**Internet Technologies**

en.wikibooks.org

April 19, 2015

On the 28th of April 2012 the contents of the English as well as German Wikibooks and Wikipedia projects were licensed under Creative Commons Attribution-ShareAlike 3.0 Unported license. A URI to this license is given in the list of figures on page [85.](#page-88-0) If this document is a derived work from the contents of one of these projects and the content was still licensed by the project under this license at the time of derivation this document has to be licensed under the same, a similar or a compatible license, as stated in section 4b of the license. The list of contributors is included in chapter Contributors on page [81.](#page-84-0) The licenses GPL, LGPL and GFDL are included in chapter Licenses on page [89,](#page-92-0) since this book and/or parts of it may or may not be licensed under one or more of these licenses, and thus require inclusion of these licenses. The licenses of the figures are given in the list of figures on page [85](#page-88-0). This PDF was generated by the LAT<sub>EX</sub> typesetting software. The LAT<sub>EX</sub> source code is included as an attachment (source.7z.txt) in this PDF file. To extract the source from the PDF file, you can use the pdfdetach tool including in the poppler suite, or the [http://www.](http://www.pdflabs.com/tools/pdftk-the-pdf-toolkit/) [pdflabs.com/tools/pdftk-the-pdf-toolkit/](http://www.pdflabs.com/tools/pdftk-the-pdf-toolkit/) utility. Some PDF viewers may also let you save the attachment to a file. After extracting it from the PDF file you have to rename it to source.7z. To uncompress the resulting archive we recommend the use of  $http://www.7-zip.org/$ . The LATEX source itself was generated by a program written by Dirk Hünniger, which is freely available under an open source license from [http://de.wikibooks.org/wiki/Benutzer:Dirk\\_Huenniger/wb2pdf](http://de.wikibooks.org/wiki/Benutzer:Dirk_Huenniger/wb2pdf).

# **Contents**

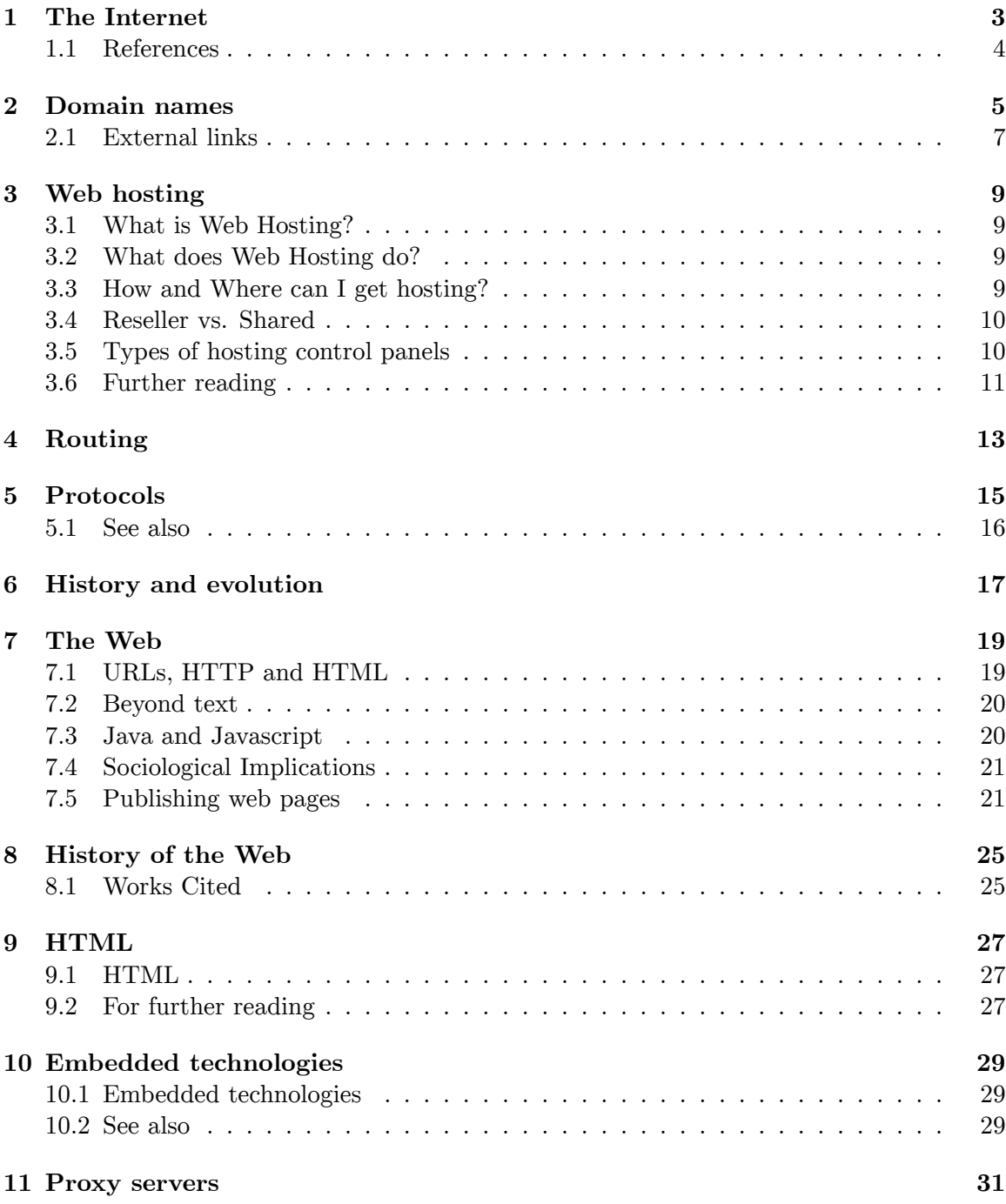

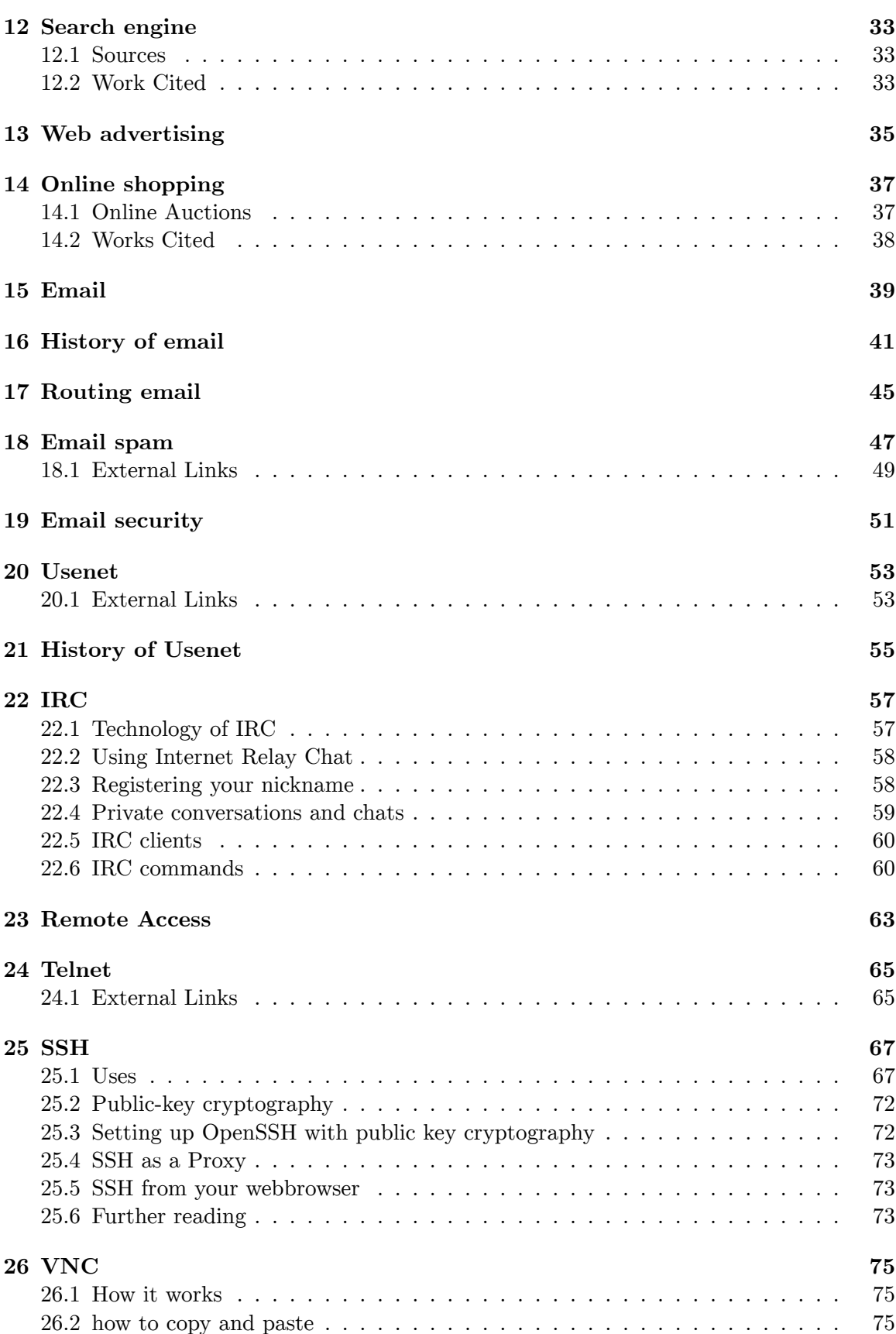

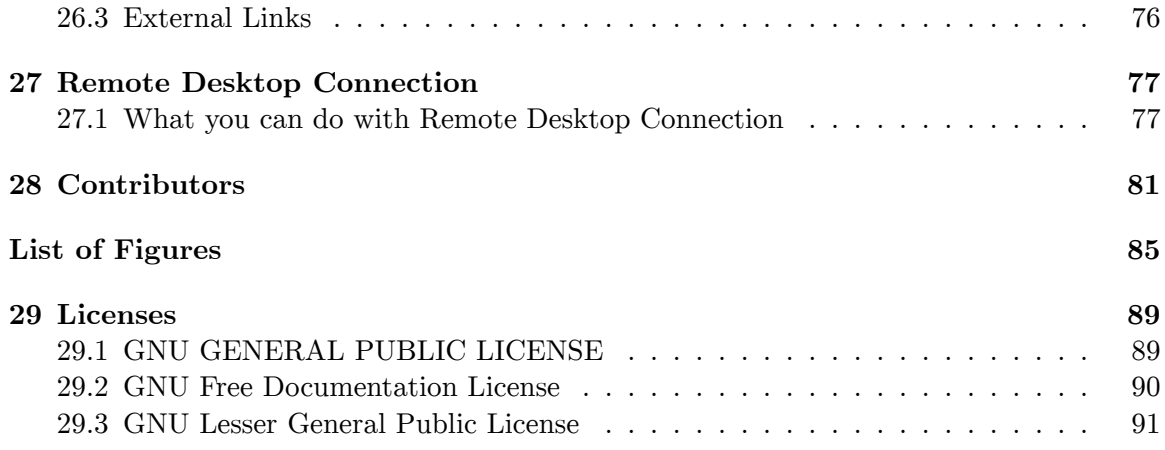

# <span id="page-6-0"></span>**1 The Internet**

The Internet<sup>[1](#page-6-1)</sup> is a worldwide collection of computer networks that began as a single network that was originally created in 1969 by ARPA (Advanced Research Projects Agency), a U.S. government agency that was far more interested in creating projects that would survive a nuclear war than in creating anything useful for the civilian population.

In its original form, ARPANET, the U.S. government hoped to create a network of computers that would allow communication between government agencies and certain educational centers that would be able to survive a nuclear explosion. It is doubtful that the original founders of ARPANET foresaw what we now know as "the Internet." From its humble beginnings as a military project, the ARPANET grew slowly throughout the 70's and 80's as a community of academics accomplished the truly monumental task of hammering out the building blocks of this new, open, modular conglomeration of networks.

The various protocols, including IP, TCP, DNS, POP, and SMTP, took shape over the years, and by the time the World Wide Web (HTML[2](#page-6-2) and HTTP) was created in the early 90's, this "Internet" had become a fully functional, fairly robust system of network communication, able to support this new pair of protocols which eventually turned the Internet into a household word.

While a large portion of users today confuse the Web with the Internet itself, it must be emphasized that the Web is only one type of Internet application, and one set of protocols among a great many which were in use for over a decade before the Web entered into the public awareness.

The Web is a subset of the Net. Email is not a part of the Web, and neither are newsgroups, although Web designers have developed web sites through which users, the world over, commonly access both of these much older forms of Internet media.

While the Net is a largely abstract phenomenon, it cannot (at least, not yet) be accurately equated with the concept of "cyberspace" as depicted in science fiction. If "judgement day" were to occur as depicted in the latest "Terminator" film, much of the Internet would survive it, but most of the electrical and data infrastructure by which we access the net would not. The line which currently demarcates the "digital divide" would shift dramatically to a point where it would leave only a small segment of humanity in virtual touch. This limitation, however, will slowly be overcome as wireless technologies continue to proliferate and wired technologies become increasingly cheaper.

In March 1972 ARPA became known as DARPA, the Defense Advanced Research Project Agency, and then went back to ARPA in February 1993 and back to DARPA in March 1996 and has been ever since. It was originally created as ARPA in 1958 in response to the

<span id="page-6-1"></span><sup>1</sup> <http://en.wikipedia.org/wiki/Internet>

<span id="page-6-2"></span><sup>2</sup> <http://en.wikipedia.org/wiki/HTML>

launching of Sputnik. The launch of Sputnik made America realize that the Soviet Union could exploit military technology. DARPA has contributed to the creation of ARPANET as well as the Packet Radio Network, the Packet Satellite Network and the Internet. As well as research into the Artificial Intelligence field commonly referred to as AI. By the late 1970's the Department of Defense had adopted BSD UNIX as the primary operating system for DARPA. I

## <span id="page-7-0"></span>**1.1 References**

- <http://en.wikipedia.org/wiki/DARPA>
- <http://www.darpa.mil/DARPA50thevent/history.html>

 $\sf Category{:}Internet\text{ Technologies}^3$  $\sf Category{:}Internet\text{ Technologies}^3$ 

<span id="page-7-1"></span><sup>3</sup> <http://en.wikibooks.org/wiki/Category%3AInternet%20Technologies>

## <span id="page-8-0"></span>**2 Domain names**

The **Domain Name System** , most often known as simply **DNS** , is a core feature of the Internet<sup>[1](#page-8-1)</sup>. It is a distributed database that handles the mapping between host names (**domain names** ), which are more convenient for humans, and the numerical Internet addresses<sup>[2](#page-8-2)</sup>. For example, *www.wikipedia.org* is a domain name and 130.94.122.199 the corresponding numerical internet address. The domain name system acts much like an automated phone book, so you can "call" *www.wikipedia.org* instead of *130.94.122.199* . So, it converts human-friendly names such as "www.wikipedia.org" into computer-friendly (IP) addresses such as 130.94.122.199. It can also handle the reverse mapping, meaning that we can query for a name for *130.94.122.199* , that return *larousse.wikipedia.org*

DNS was first invented in 198[3](#page-8-3) by Paul Mockapetris<sup>3</sup>; the original specifications are described in  $RFC<sup>4</sup> 882$  $RFC<sup>4</sup> 882$  $RFC<sup>4</sup> 882$ . In 1987 RFC 1034 and RFC 1035 were published which updated the DNS specifcation and made RFC 882 and RFC 883 obsolete. Subsequent to that there have been quite a few RFCs published that propose various extensions to the core protocols.

DNS implements a hierarchical name space by allowing name service for parts of a name space known as zones to be "delegated" by a name server<sup>[5](#page-8-5)</sup> to subsidiary name-servers. DNS also provides additional information, such as alias names for systems, contact information, and which hosts act as mail hubs for groups of systems or domains.

The present restriction on the length of domain names is 63 characters, excluding the *www.* and *.com* or other extension. Domain names are also limited to a subset of ASCII<sup>[6](#page-8-6)</sup> characters, preventing many languages from representing their names and words correctly. The Punycode<sup>[7](#page-8-7)</sup>-based IDNA<sup>[8](#page-8-8)</sup> system, which maps Unicode<sup>[9](#page-8-9)</sup> strings into the valid DNS character set, has been approved by  $ICANN^{10}$  $ICANN^{10}$  $ICANN^{10}$  and adopted by some registries<sup>[11](#page-8-11)</sup> as a workaround.

The DNS system is run by various flavors of DNS software, including:

- BIND<sup>[12](#page-8-12)</sup> (Berkeley Internet Name Domain), the most commonly used namedaemon.
- DJBDNS<sup>[13](#page-8-13)</sup> (Dan J Bernstein's DNS implementation)

<span id="page-8-1"></span><sup>1</sup> <http://en.wikibooks.org/wiki/Internet>

<span id="page-8-2"></span><sup>2</sup> [http://en.wikipedia.org/wiki/IP\\_address](http://en.wikipedia.org/wiki/IP_address)

<span id="page-8-3"></span><sup>3</sup> [http://en.wikipedia.org/wiki/Paul\\_Mockapetris](http://en.wikipedia.org/wiki/Paul_Mockapetris)

<span id="page-8-5"></span><span id="page-8-4"></span><sup>4</sup> <http://en.wikipedia.org/wiki/RFC>

<sup>5</sup> [http://en.wikipedia.org/wiki/Name\\_server](http://en.wikipedia.org/wiki/Name_server)

<span id="page-8-6"></span><sup>6</sup> <http://en.wikipedia.org/wiki/ASCII%20>

<span id="page-8-7"></span><sup>7</sup> <http://en.wikipedia.org/wiki/Punycode>

<span id="page-8-8"></span><sup>8</sup> <http://en.wikipedia.org/wiki/IDNA>

<span id="page-8-9"></span><sup>9</sup> <http://en.wikipedia.org/wiki/Unicode%20>

<span id="page-8-10"></span><sup>10</sup> <http://en.wikipedia.org/wiki/ICANN>

<span id="page-8-11"></span><sup>11</sup> [http://en.wikipedia.org/wiki/domain\\_name\\_registry](http://en.wikipedia.org/wiki/domain_name_registry)

<span id="page-8-12"></span><sup>12</sup> <http://en.wikipedia.org/wiki/BIND>

<span id="page-8-13"></span><sup>13</sup> <http://en.wikipedia.org/wiki/DJBDNS>

- Mara $DNS^{14}$  $DNS^{14}$  $DNS^{14}$
- $NSD<sup>15</sup>$  $NSD<sup>15</sup>$  $NSD<sup>15</sup>$  (Name Server Daemon)
- PowerDNS<sup>[16](#page-9-2)</sup>

Any  $IP<sup>17</sup>$  $IP<sup>17</sup>$  $IP<sup>17</sup>$  computer network can use DNS to implement its own private name system. However, the term "domain name" is most commonly used to refer to domain names implemented in the public Internet<sup>[18](#page-9-4)</sup> DNS system. This is based on thirteen "root servers" worldwide, all but three of which are in the United States of America<sup>[19](#page-9-5)</sup>. From these thirteen root servers<sup>[20](#page-9-6)</sup>, the rest of the Internet DNS name space is delegated to other DNS servers which serve names within specific parts of the DNS name space.

An 'owner' of a domain name can be found by looking in the WHOIS<sup>[21](#page-9-7)</sup> database: for most TLDs a basic WHOIS is held by ICANN, with the detailed WHOIS maintained by the domain registry which controlls that domain. For the 240+ Country Code TLDs the position is usually that the registry holds the entire authorative WHOIS for that extension, as part of their many functions.

The current way the main DNS system is controlled is often criticized. The most common problems pointed at are that it is abused by monopolies or near-monopolies such as VeriSign<sup>[22](#page-9-8)</sup> Inc., and problems with assignment of top-level domain<sup>[23](#page-9-9)</sup>s.

Some also allege that many implementations of DNS server software fail to work gracefully with dynamically allocated IP addresses, although that is the failure of specific implementations and not failures of the protocol itself.

DNS uses  $TCP^{24}$  $TCP^{24}$  $TCP^{24}$  and  $UDP^{25}$  $UDP^{25}$  $UDP^{25}$  port<sup>[26](#page-9-12)</sup> 53. Most DNS queries (such as name resolution requests) use UDP connections as the amount of data transferred is small and the session establishment overhead would introduce unnecessary traffic and load on nameservers. DNS zone file transfers between nameserver peers use TCP connections as the volume of data transferred is potentially much larger.

A DNS domain definition (sometimes referred to as a 'zone file') consists of individual DNS records. There are several record types in common usage:

- **SOA** or Start Of Authority records contain parameters for the domain definition itself.
- **A** records resolve names into an IP addresses
- **PTR** records resolve IP addresses to names
- **NS** records define the authoritative nameservers for the domain.
- **CNAME** or Canonical Name records allow aliasing of one name to another.

<span id="page-9-0"></span><sup>14</sup> <http://en.wikipedia.org/wiki/MaraDNS>

<span id="page-9-1"></span><sup>15</sup> <http://en.wikipedia.org/wiki/NSD>

<span id="page-9-2"></span><sup>16</sup> <http://en.wikipedia.org/wiki/PowerDNS>

<span id="page-9-3"></span><sup>17</sup> <http://en.wikipedia.org/wiki/Internet%20protocol><br>18 http://en.wikipedia.org/wiki/Internet

<span id="page-9-4"></span><http://en.wikipedia.org/wiki/Internet>

<span id="page-9-5"></span><sup>19</sup> [http://en.wikipedia.org/wiki/United\\_States\\_of\\_America](http://en.wikipedia.org/wiki/United_States_of_America)

<span id="page-9-6"></span><sup>20</sup> [http://en.wikipedia.org/wiki/root\\_nameserver](http://en.wikipedia.org/wiki/root_nameserver)

<span id="page-9-7"></span><sup>21</sup> <http://en.wikipedia.org/wiki/whois>

<span id="page-9-8"></span><sup>22</sup> <http://en.wikipedia.org/wiki/VeriSign>

<span id="page-9-9"></span><sup>23</sup> [http://en.wikipedia.org/wiki/top-level\\_domain](http://en.wikipedia.org/wiki/top-level_domain)

<span id="page-9-10"></span><sup>24</sup> [http://en.wikipedia.org/wiki/Transmission\\_Control\\_Protocol](http://en.wikipedia.org/wiki/Transmission_Control_Protocol)

<span id="page-9-11"></span><sup>25</sup> [http://en.wikipedia.org/wiki/User\\_Datagram\\_Protocol](http://en.wikipedia.org/wiki/User_Datagram_Protocol)

<span id="page-9-12"></span><sup>26</sup> [http://en.wikipedia.org/wiki/computer\\_port](http://en.wikipedia.org/wiki/computer_port)

- **MX** or Mail Exchange records define the mail server associated with a domain or A record.
- **HINFO** or Hardware Information records can be used to hold descriptive text about a specific device.

Virtually all modern operating systems and network applications contain resolved libraries or routines for interrogating DNS services. However, OSs generally provide a command line interface for querying DNS servers. The Windows NT family of operating systems provides the 'nslookup' command. Unix-based operating systems may also offer 'nslookup' or 'dig' tools.

**nslookup** can either be used interactively, or non-interactively. An example of noninteractive usage follows. In this example, we gather the A record for www.wikipedia.org from the client's default nameserver:

*nslookup www.wikipedia.org*

Nslookup is somewhat more powerful when used interactively. An example of this follows. In the example, we find the mail servers for the domain wikipedia.org:

*nslookup*

*> set q=MX*

*> wikipedia.org*

*Non-authoritative answer:*

*wikipedia.org MX preference = 50, mail exchanger = mormo.org*

*wikipedia.org MX preference = 10, mail exchanger = mail.wikimedia.org*

*>*

See also: cybersquatting<sup>[27](#page-10-1)</sup>, dynamic DNS<sup>[28](#page-10-2)</sup>, ICANN<sup>[29](#page-10-3)</sup>, DNSSEC<sup>[30](#page-10-4)</sup>

#### <span id="page-10-0"></span>**2.1 External links**

- DNS & BIND Resources<sup>[31](#page-10-5)</sup>
- DNS Security Extensions (DNSSEC)<sup>[32](#page-10-6)</sup>
- Domain Name FAQs<sup>[33](#page-10-7)</sup>
- www.root-servers.org $34$
- RFC  $882^{35}$  $882^{35}$  $882^{35}$

- <span id="page-10-4"></span>30 <http://en.wikipedia.org/wiki/DNSSEC>
- <span id="page-10-5"></span>31 <http://www.bind9.net/>
- <span id="page-10-6"></span>32 <http://www.dnssec.net/>
- <span id="page-10-7"></span>33 <http://www.hostfaqs.info/Domains.php>
- <span id="page-10-9"></span><span id="page-10-8"></span>34 <http://www.root-servers.org/> 35 <http://ietf.org/rfc/rfc0882>

<span id="page-10-1"></span><sup>27</sup> <http://en.wikipedia.org/wiki/cybersquatting>

<span id="page-10-2"></span><sup>28</sup> [http://en.wikipedia.org/wiki/dynamic\\_DNS](http://en.wikipedia.org/wiki/dynamic_DNS)

<span id="page-10-3"></span><sup>29</sup> <http://en.wikipedia.org/wiki/ICANN>

- $\bullet$  RFC 883 $^{36}$  $^{36}$  $^{36}$
- RFC  $1034^{37}$  $1034^{37}$  $1034^{37}$
- RFC  $1035^{38}$  $1035^{38}$  $1035^{38}$

 $\rm Category: Internet$   $\rm Technologies^{39}$  $\rm Technologies^{39}$  $\rm Technologies^{39}$ 

<span id="page-11-0"></span><sup>36</sup> <http://ietf.org/rfc/rfc0883>

<span id="page-11-1"></span><sup>37</sup> <http://ietf.org/rfc/rfc1034>

<span id="page-11-3"></span><span id="page-11-2"></span><sup>38</sup> <http://ietf.org/rfc/rfc1035>

<sup>39</sup> <http://en.wikibooks.org/wiki/Category%3AInternet%20Technologies>

## <span id="page-12-0"></span>**3 Web hosting**

#### **Web Hosting: An Introduction**

#### <span id="page-12-1"></span>**3.1 What is Web Hosting?**

When someone sets up a server and hooks it up to the Internet, the files on the server become accessible over the Internet. Web Hosting is the space on a Web server where you can upload files. If you upload HTML files, you'll have a Web site. If you upload .ZIP files, you'll have a download area. There are a lot of organizations that provide Web hosting.

#### <span id="page-12-2"></span>**3.2 What does Web Hosting do?**

Most companies own their own servers these days, but some still pay for Web hosting. Let's say John Doe decides he wants to sell his paintings online. He purchases Web hosting, and sets up a Web site. Jane Doe, on the other hand, wants to set up a forum system. She purchases Web hosting and installs the forums. If you know how, you can make an entire Web site, or put any files you want, online, via your Web hosting.

In addition, over the last few years hundreds of "Web site softwares" have been written that, when installed onto your hosting account, give you an immediate Web site.

When looking for a Web site software, it's important to consider the software license. If you chose to use free software<sup>[1](#page-12-4)</sup>, you will have the advantage of new software releases that are made available free of charge. Commercial, albeit more powerful, alternatives are often available.

#### <span id="page-12-3"></span>**3.3 How and Where can I get hosting?**

Web hosting is available in two forms — paid and free.

Paid Web hosting has a periodic fee, be it monthly, quarterly or annually, and typically provides considerable amounts of storage space for your files. Depending on the service, one may get additional support for server-side scripts, Web commerce support, visitor traffic reports, and so on. If the hosting service has high-speed connections to the Internet and fast server equipment, it may be able to provide access for many thousands of visitors and allow downloading of tens of gigabytes of files, and more, per day. Technical support is usually

<span id="page-12-4"></span><sup>1</sup> <http://www.gnu.org/philosophy/license-list.html>

available around the clock, by telephone, Web chat or email, allowing the subscriber to resolve most problems in a few minutes, or, at most, in several hours.

Free hosting, on the other hand, typically has severely limited file storage space and low bandwidth provisions. It may be run on equipment that is just as capable as that used by paid hosting services, but it is usually an adjunct to some other business being carried out by the provider. Your Web pages will be presented to the site visitor along with advertising banners or pop-up advertisements as a way of recovering the cost of providing this free service to you. Support for server-side scripts may be limited or non-existent, as well as access to many of the basic functions that most Web hosting programs are capable of providing. Technical support is usually limited, usually by email only, with response times figured in days. If you are a novice, a free service may be the place to start, as they often provide semi-automated site-building templates and online tutorials.

With the recent drop in monthly fees for Web hosting — usually in the range of a few dollars a month for a basic plan — it is recommended that one subscribe to decent, commercial hosting service.

Free hosting sites are over-subscribed and would be good for those who do not mind waiting for periods of time for support resolution.

#### <span id="page-13-0"></span>**3.4 Reseller vs. Shared**

Reseller accounts allow clients to divide their account and sell or distribute these allocations to other users. For example, if John purchases a 10GB reseller account, he can then sell ten 1GB accounts. Shared hosting refers to the fact that there are usually 100+ people per  $s$ erver — in effect, "sharing" the server.

### <span id="page-13-1"></span>**3.5 Types of hosting control panels**

There are multiple types of hosting control panels available on the market. Each one is specifically designed for a particular operating system and type of web hosting. For example, some control panels are specific to Linux and others are specific to Windows. Some hosting control panels are designed for hosting resellers, while others are designed for shared web hosting or dedicated server hosting.

The most popular hosting control panels

DotNetPanel - Windows hosting control panel for creating, managing, and selling shared web hosting accounts, dedicated servers, virtual private servers, Exchange hosting, Share-Point hosting, Dynamics CRM hosting, and BlackBerry hosting.

cPanel - Linux hosting control panel by cPanel Inc. The company develops two control panels: 1) cPanel for end users and 2) Web Host Manager (WHM) for managing a dedicated server including creating and managing shared web hosting accounts and reseller hosting accounts. cPanel Inc. is working on a Windows hosting control panel platform.

Plesk - Windows and Linux hosting control panel. Integrated with a billing system and provides functionality to create, manage, and sell shared web hosting and reseller web hosting accounts.

DirectAdmin - Linux hosting control panel for creating, managing, and selling shared web hosting and reseller web hosting accounts.

Ensim - Linux and Windows hosting control panel for infrastructure management software enabling; access control, identity management, change audit & reporting, and automated provisioning for enterprises and service providers. Ensim Unify offers an integrated suite of tools for Active Directory, Exchange, Windows Mobile, Blackberry, Google Apps, Share-Point, SQL, Office Communications Server (OCS), and Web Hosting – providing an automated, secure, compliant management environment that overlays existing infrastructure.

Interworx - The Interworx dedicated server hosting control panels include: 1) NodeWorx for system administrators and 2) SiteWorx for website administrators. Interworx runs on Linux dedicated servers and Linux virtual private servers.

Hosting Controller - Hosting Controller is a web hosting automation control panel designed for web hosting companies that offer services in a cluster environment. Web hosting companies can manage Windows and Linux servers through a centralized interface. Web hosting companies can diversify their hosting offerings by adding multiple mail servers within a cluster and offering MS-Exchange & SharePoint hosting.

Helm - Parallels Helm is a Microsoft windows control panel solution, empowering hosting providers to control, automate and sell products and services.

H-Sphere - Parallels H-Sphere delivers a multi-server hosting automation solution for Linux, BSD, and Windows platforms. H-Sphere includes its own controls panels, automated billing, and provisioning solution in a single integrated system. H-Sphere is scalable to any number of boxes. Web, mail, database, and Windows hosting servers can be added without downtime.[1]

[1] Source of information: [http://www.daveonwebhosting.com/](http://www.daveonwebhosting.com/web-hosting-control-panels/types-of-hosting-control-panels/) [web-hosting-control-panels/types-of-hosting-control-panels/](http://www.daveonwebhosting.com/web-hosting-control-panels/types-of-hosting-control-panels/)

### <span id="page-14-0"></span>**3.6 Further reading**

Comparison of Web hosting control panels<sup>[2](#page-14-1)</sup> at Wikipedia

More information is available on the Wikipedia<sup>[3](#page-14-2)</sup> article about Web Hosting.

Category:Internet Technologies<sup>[4](#page-14-3)</sup>

<span id="page-14-1"></span><sup>2</sup> [http://en.wikipedia.org/wiki/Comparison\\_of\\_web\\_hosting\\_control\\_panels](http://en.wikipedia.org/wiki/Comparison_of_web_hosting_control_panels)

<span id="page-14-2"></span><sup>3</sup> <http://en.wikibooks.org/wiki/%3Aw%3AWeb%20hosting>

<span id="page-14-3"></span><sup>4</sup> <http://en.wikibooks.org/wiki/Category%3AInternet%20Technologies>

## <span id="page-16-0"></span>**4 Routing**

A **route** is the path that data takes when travelling through a network from one host to another. Routing is the process by which the path, or some subset of it, is determined. One of the characteristic features of the Internet, as compared to other network architectures, is that each node that receives a packet will typically determine for itself what the next step in the path should be.

IP routing decisions are generally made based on the destination of network traffic. When an IP packet is sent from a node on the network, it will consult its *routing table* to determine the next hop device that the traffic should be sent to, in order for it to reach its final destination. The routing table on a typical home machine may look something like this (except formatted properly :):

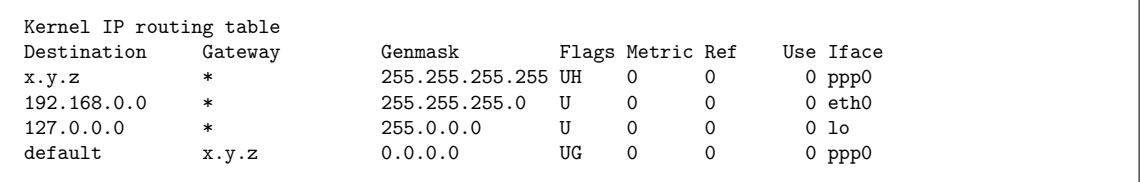

So, for example, when it receives a packet on interface eth0 which has a destination of 216.239.59.104, it will consult the table and see that it should send it through the default interface, the host x.y.z, which is on interface ppp0.

The routing table is constructed from a combination of statically defined routes and those learned from dynamic routing protocols.

Statically defined routes may be declared at system boot time, or via a command line interface. They will generally include the following parameters:

- **Destination** this may be either a single host, or a network (in which case a network mask is also required).
- **Gateway** the device to which traffic with the defined destination should be sent.

Static routes may also include the following parameters:

- **Interface** the interface through which the traffic to a destination must be sent. (Most OSs can determine this automatically)
- **Metric** the number of 'hops' away that the gateway is from this host. For a gateway that resides on a directly connected network, the metric is '1'.

The *default route* is a special case of a statically defined route. It is the route of last resort. All traffic that does not match another destination in the routing table is forwarded to the default gateway.

Dynamic routing protocols allow network attached devices to learn about the structure of the network dynamically from peer devices. This reduces the administrative effort required to implement and change routing throughout a network. Some examples of dynamic routing protocols are:

- **RIP** (Routing Information Protocol)
- **OSPF** (Open Shortest Path First)
- **ISIS** (Intermediate system to intermediate system)
- **BGP** (Border Gateway Protocol)
- **IGRP** (Interior Gateway Routing Protocol)

ISIS and OSPF are link-state protocols, meaning each node part of the same zone, will know the state of all the link in the mesh. Due to the exponential number of link in a mesh, thoses protocols are for small mesh such as an ISP national backbone.

RIP is usually used to easily announce customer's routes in a backbone.

BGP is used as an external routing protocol to exchange routes with other entities. ISP use BGP extensivly to "trade" their routes. It can also be used to carry customers routes accross a network, in a MPLS backbone for example.

 $Categorical$ :Internet Technologies<sup>[1](#page-17-0)</sup>

<span id="page-17-0"></span><sup>1</sup> <http://en.wikibooks.org/wiki/Category%3AInternet%20Technologies>

# <span id="page-18-0"></span>**5 Protocols**

In networking, a communications protocol or network protocol is the specification of a set of rules for a particular type of communication.

Different protocols often describe different aspects of a single communication; taken together, these form a protocol stack. The terms "protocol" and "protocol stack" also refer to the software that implements a protocol.

Most recent protocols are assigned by the IETF for internet communications, and the IEEE, or the ISO organizations for other types. The ITU-T handles telecommunications protocols and formats.

Index page for network protocols and protocol layers, categorised by the nearest matching layers of the OSI seven layer model.

Systems engineering principles have been applied to design network protocols.

#### **5.0.1 Common Internet protocols**

Common Internet protocols include TCP/IP (Transmission Control Protocol/Internet Protocol), UDP/IP (User Datagram Protocol/Internet Protocol), HTTP (HyperText Transfer Protocol) and FTP (File Transfer Protocol).

#### **TCP/IP**

TCP/IP is a stream protocol. This means that a connection is negiotated between a client and a server. Any data transmitted between these two endpoints is guaranteed to arrive, thus it is a so-called lossless protocol. Since the TCP protocol (as it is also refered to in short form) can only connect two endpoints, it is also called a peer-to-peer protocol.

#### **HTTP**

HTTP is the protocol used to transmit all data present on the World Wide Web. This includes text, multimedia and graphics. It is the protocol used to transmit HTML, the language that makes all the fancy decorations in your browser. It works upon TCP/IP.

#### **FTP**

FTP is the protocol used to transmit files between computers connected to each other by a TCP/IP network, such as the Internet.

#### <span id="page-19-0"></span>**5.1 See also**

- $\bullet\,$  Finding Your IP  $\rm{Address^1}$  $\rm{Address^1}$  $\rm{Address^1}$
- $\bullet~$ Embedded Systems/Common Protocols $^2$  $^2$

 $\rm Category{:}Internet$   $\rm Technologies^3$  $\rm Technologies^3$ 

<span id="page-19-1"></span><sup>1</sup> <http://en.wikibooks.org/wiki/Finding%20Your%20IP%20Address>

<span id="page-19-2"></span><sup>2</sup> <http://en.wikibooks.org/wiki/Embedded%20Systems%2FCommon%20Protocols><br>3 http://en.wikibooks.org/wiki/Category%3AInternet%20Technologies

<span id="page-19-3"></span><sup>3</sup> <http://en.wikibooks.org/wiki/Category%3AInternet%20Technologies>

## <span id="page-20-0"></span>**6 History and evolution**

The Internet began life as a research project sponsored by ARPA. Previously US defense computers were connected to each other in a one way fashion such that each computer was connected to the others in series. In case of one computer being destroyed all others would lose communication. To avoid this the government decided to connect the computers in a web with each computer connected to all others. The motivation was to connect the few then existing proprietary computer networks to one interconnected network. The first version of the Internet was called ARPANET and was implemented in 1969. It then consisted of 4 Nodes in UCLA, UC Santa Barbara, Stanford Research Lab, and the University of Utah. It was to be the predecessor of what is today called the Internet.

Category:Internet Technologies<sup>[1](#page-20-1)</sup>

<span id="page-20-1"></span><sup>1</sup> <http://en.wikibooks.org/wiki/Category%3AInternet%20Technologies>

## <span id="page-22-0"></span>**7 The Web**

The **World Wide Web** (the "Web" or "WWW" for short) is a hypertext<sup>[1](#page-22-2)</sup> system that operates over the Internet<sup>[2](#page-22-3)</sup>. To view the information, you use a software program called a web browser<sup>[3](#page-22-4)</sup> to retrieve pieces of information (called "documents" or "web page<sup>[4](#page-22-5)</sup>s") from web servers<sup>[5](#page-22-6)</sup> (or "web site<sup>[6](#page-22-7)</sup>s") and view them on your screen. You can then follow hyperlinks<sup>[7](#page-22-8)</sup> on the page to other documents or even send information back to the server to interact with it. The act of following hyperlinks is often called *"surfing"* the web.

Looking further at web browsers, a web browser is an application program that accesses the World Wide Web, which then searches for wanted information on the Internet. The first web browser named Mosaic was developed in the early 1990s. The ease of information access provided by web browsers greatly added to the popularity of the Internet. Companies and individual users alike can use a browser to access untold amounts of information, and its as easy to find as clicking a mouse. The three most popular web browsers are Internet Explorer, Firefox, and Netscape. Tight competition has caused for continual improvement in the programs and associated technologies. Web browsers are loaded with ease-of-use features and are customizable to an individual user's preference.

### <span id="page-22-1"></span>**7.1 URLs, HTTP and HTML**

The core functionality of the Web is based on three standards: the *Uniform Resource*  $Location<sup>8</sup>$  $Location<sup>8</sup>$  $Location<sup>8</sup>$  (URL), which specifies how each page of information is given a unique "address" at which it can be found; *Hyper Text Transfer Protocol*<sup> $9$ </sup> (HTTP), which specifies how the browser and server send the information to each other; and *Hyper Text Markup Language[10](#page-22-11)* (HTML), a method of encoding the information so it can be displayed on a variety of devices.

Tim Berners-Lee now heads the World Wide Web Consortium<sup>[11](#page-22-12)</sup>, which develops and maintains these standards and others that enable computers on the Web to effectively store and communicate all kinds of information.

<span id="page-22-2"></span><sup>1</sup> <http://en.wikipedia.org/wiki/hypertext>

<span id="page-22-3"></span><sup>2</sup> <http://en.wikipedia.org/wiki/Internet>

<span id="page-22-4"></span><sup>3</sup> <http://en.wikipedia.org/wiki/web%20browser>

<span id="page-22-5"></span><sup>4</sup> <http://en.wikipedia.org/wiki/web%20page>

<span id="page-22-6"></span><sup>5</sup> <http://en.wikipedia.org/wiki/web%20server>

<span id="page-22-7"></span><sup>6</sup> <http://en.wikipedia.org/wiki/web%20site>

<span id="page-22-8"></span><sup>7</sup> <http://en.wikipedia.org/wiki/hyperlink>

<span id="page-22-9"></span><sup>8</sup> <http://en.wikipedia.org/wiki/URL>

<span id="page-22-10"></span><sup>9</sup> <http://en.wikipedia.org/wiki/HTTP>

<span id="page-22-11"></span><sup>10</sup> <http://en.wikipedia.org/wiki/HTML>

<span id="page-22-12"></span><sup>11</sup> <http://en.wikipedia.org/wiki/World%20Wide%20Web%20Consortium>

### <span id="page-23-0"></span>**7.2 Beyond text**

The initial "www" program at CERN only displayed text, but later browsers such as Pei Wei<sup>[12](#page-23-2)</sup>'s Viola<sup>[13](#page-23-3)</sup> (1992) added the ability to display graphics as well. Marc Andreessen<sup>[14](#page-23-4)</sup> of NCSA<sup>[15](#page-23-5)</sup> released a browser called "Mosaic<sup>[16](#page-23-6)</sup> for X" in 1993 that sparked a tremendous rise in the popularity of the Web among novice users. Andreesen went on to found Mo-saic Communications Corporation (now Netscape Communications<sup>[17](#page-23-7)</sup>, a unit of AOL Time Warner<sup>[18](#page-23-8)</sup>). Additional features such as dynamic content, music and animation can be found in modern browsers.

Frequently, the technical capability of browsers and servers advances much faster than the standards bodies can keep up with, so it is not uncommon for these newer features to not work properly on all computers, and the web as seen by Netscape<sup>[19](#page-23-9)</sup> is not at all the same as the web seen by Internet Explorer<sup>[20](#page-23-10)</sup>. The ever-improving technical capability of the WWW has enabled the development of real-time web-based services such as webcasts<sup>[21](#page-23-11)</sup>, web radio<sup>[22](#page-23-12)</sup> and live web  $cam^{23}$  $cam^{23}$  $cam^{23}$ s.

## <span id="page-23-1"></span>**7.3 Java and Javascript**

Another significant advance in the technology was Sun Microsystems<sup>[24](#page-23-14)</sup>' Java programming language<sup>[25](#page-23-15)</sup>, which enabled web servers to embed small programs (called applet<sup>[26](#page-23-16)</sup>s) directly into the information being served that would run on the user's computer, allowing faster and richer user interaction.

The similarly named, but actually quite different,  $JavaScript^{27}$  $JavaScript^{27}$  $JavaScript^{27}$  is a scripting language devel-oped for Web pages. In conjunction with the Document Object Model<sup>[28](#page-23-18)</sup> (DOM), JavaScript has become a much more powerful language than its creators originally envisaged.

<span id="page-23-2"></span><sup>12</sup> <http://en.wikipedia.org/wiki/Pei%20Wei>

<span id="page-23-3"></span><sup>13</sup> <http://en.wikipedia.org/wiki/Viola%20web%20browser>

<span id="page-23-4"></span><sup>14</sup> <http://en.wikipedia.org/wiki/Marc%20Andreessen>

<span id="page-23-5"></span><sup>15</sup> <http://en.wikipedia.org/wiki/NCSA>

<span id="page-23-6"></span><sup>16</sup> <http://en.wikipedia.org/wiki/Mosaic%20web%20browser>

<span id="page-23-7"></span><sup>17</sup> <http://en.wikipedia.org/wiki/Netscape%20Communications>

<span id="page-23-8"></span><sup>18</sup> <http://en.wikipedia.org/wiki/AOL%20Time%20Warner>

<span id="page-23-9"></span><sup>19</sup> <http://en.wikipedia.org/wiki/Netscape%20Navigator>

<span id="page-23-10"></span><sup>20</sup> <http://en.wikipedia.org/wiki/Internet%20Explorer>

<span id="page-23-11"></span><sup>21</sup> <http://en.wikipedia.org/wiki/webcasts>

<span id="page-23-12"></span><sup>22</sup> <http://en.wikipedia.org/wiki/web%20radio>

<span id="page-23-13"></span><sup>23</sup> <http://en.wikipedia.org/wiki/web%20cam>

<span id="page-23-14"></span><sup>24</sup> <http://en.wikipedia.org/wiki/Sun%20Microsystems>

<span id="page-23-15"></span><sup>25</sup> <http://en.wikipedia.org/wiki/Java%20programming%20language>

<span id="page-23-16"></span><sup>26</sup> <http://en.wikipedia.org/wiki/applet>

<span id="page-23-17"></span><sup>27</sup> <http://en.wikipedia.org/wiki/ECMAScript%20programming%20language>

<span id="page-23-18"></span><sup>28</sup> <http://en.wikipedia.org/wiki/Document%20Object%20Model>

## <span id="page-24-0"></span>**7.4 Sociological Implications**

The exponential growth<sup>[29](#page-24-2)</sup> of the Internet was primarily attributed to the emergence of the web browser Mosaic<sup>[30](#page-24-3)</sup>, followed by another, Netscape Navigator<sup>[31](#page-24-4)</sup> during the mid-1990s.

It brought unprecedented attention to the Internet from media, industries, policy makers, and the general public.

Eventually, it led to several visions of how our society might change, although some point out that those visions are not unique to the Internet, but repeated with many new technologies (especially information and communications technologies) of various era.

Because the web is global in scale, some suggested that it will nurture mutual understanding on a global scale.

## <span id="page-24-1"></span>**7.5 Publishing web pages**

The web is available to individuals outside mass media. In order to "publish" a web page, one does not have to go through a publisher or other media institution, and the potential reader is around the globe, some thought. This to some is a oppportunity to enhance democracy by giving voices to alternative and minority views. Some others took it as a path to anarchy and unrestrained freedom of expression. Yet others took it as a sign that hierarchically organized society, mass media being a symptomatic part of it, will be replaced by so-called network society.

In addition, the hyper-text seemed to promote non-hierarchical and non-linear way of expression and thinking. Unlike books and documents, hypertext does not have a linear order from the beginning to the end. It is not broken down into the hierarchy of chapters, sec-tions, subsections, etc. This reminded some of the idea of Marshall McLuhan<sup>[32](#page-24-5)</sup> that new media change people's perception of the world, mentality, and way of thinking. While not unique issue to the web, hypertext in this sense is closely related to the notion of "death of author<sup>[33](#page-24-6)</sup> and intertextuality<sup>[34](#page-24-7)</sup> in structuralist<sup>[35](#page-24-8)</sup> literary theory.

These bold visions are at least not fully realized yet. We can find both supporting and countering aspects of web usage.

First, regarding the increased global unity, it is true that many different kinds of information are now available on the web, and for those who wish to know other societies, their cultures and peoples, it became easier. When one travels to a foreign country or a remote town, s/he might be able to find some information about the place on the web, especially if the place is in one of developed countries. Local newspapers, government publications, and other

<span id="page-24-2"></span><sup>29</sup> <http://en.wikipedia.org/wiki/exponential%20growth>

<span id="page-24-3"></span><sup>30</sup> <http://en.wikipedia.org/wiki/Mosaic%20web%20browser>

<span id="page-24-4"></span><sup>31</sup> <http://en.wikipedia.org/wiki/Netscape%20Navigator>

<span id="page-24-5"></span><sup>32</sup> <http://en.wikipedia.org/wiki/Marshall%20McLuhan>

<span id="page-24-6"></span><sup>33</sup> <http://en.wikipedia.org/wiki/death%20of%20author>

<span id="page-24-7"></span><sup>34</sup> <http://en.wikipedia.org/wiki/intertextuality>

<span id="page-24-8"></span><sup>35</sup> <http://en.wikipedia.org/wiki/structuralism>

materials are easier to access, and therefore the variety of information obtainable with the same effort may be said to have increased, for the users of the Internet.

At the same time, there are some obvious limitations. The web is so far a very text-centered medium, and those who are illiterate cannot make much use of it. Even among the literate, usage of a computer may or may not be easy enough. It has been known during the late 1990s, though with ample exceptions, that web users are dominantly young male in college or with a college degree. Now the trend has been changing and female and elderly are also using the web, level of education and income are related to the web use, some think (See also the Wikipedia article Digital divide<sup>[36](#page-25-0)</sup>). Another significant obstacle is the language. Currently, only a limited number of languages are useable on the web, due to software and standard issues, and none would understand all the available languages. These factors would challenge the notion that the World Wide Web will bring a unity to the world.

Second, the increased oppportunity to individuals are certainly observable in the countless personal pages, as well as other groups such as families, small shops, which are not among those who publish materials. The emergence of free web hosting<sup>[37](#page-25-1)</sup> services are perhaps an important factor in bringing this possibility into the reality. The activities of alternative media expanded into the web as well.

Yet not a small part of those pages seem to be either prematurely abandoned or onetime practice. Very few of those pages, even when they are well-developed, are popular. When it comes to the expression of ideas and provision of information, it seems that the major media organizations and those companies who became major organizations through their online operations are still favored by the dominant majority. In addition, the Web is not necessarily a tool for political self-education and deliberation. The most popular uses of the Web include searching and downloading of pornography, which perhaps have very limited effect in improving democracy. The most intensively accessed web pages include the document detailing the former U.S. president Bill Clinton's sexual misconduct with Monica Lewinsky, as well as the lingerie fashon show by Victoria's Secret. In sum, both in terms of writers and readers, the Web is not popularly used for democracy. While this is not enough to categorically reject the possibility of the Web as a tool for democracy, the effect so far seems to be smaller than some of the expectations for a quite simple reason, lack of interest and popularity. Anarchistic freedom of expression may be enjoyed by some, but many web hosting companies have developed their acceptable use policy over time, sometimes prohibiting some sensitive and potentially illegal expressions. And again, those expressions may not reach great many. The web is still largely a hierarchical place, some may argue.

Third, regarding non-linear and non-hierarchical structure of the Web, the effect of those on people's perception and psychology are still largely unknown. Some argue that our culture is changing to that of postmodernity<sup>[38](#page-25-2)</sup>, which is closely related to non-linear and nonhierarchical way of thinking, being, and even social organization. Yet the counter evidences are available as well. Among the most notable would be the existence of web directories<sup>[39](#page-25-3)</sup>

<span id="page-25-0"></span><sup>36</sup> <http://en.wikipedia.org/wiki/Digital%20divide>

<span id="page-25-1"></span><sup>37</sup> <http://en.wikipedia.org/wiki/web%20hosting>

<span id="page-25-2"></span><sup>38</sup> <http://en.wikipedia.org/wiki/postmodernity>

<span id="page-25-3"></span><sup>39</sup> <http://en.wikipedia.org/wiki/web%20directory>

and search engine<sup>[40](#page-26-0)</sup>s. Those sites often provide navigations to most popular sites to the visitors. In addition, it is quite obvious that many web sites are organized according to a simple hierarchy, having the "home page" at the top. At least the present state of the Web and web users seem to suggest the change has not been as great as envisioned by some.

 $\text{Category:Internet Technologies}^{41}$  $\text{Category:Internet Technologies}^{41}$  $\text{Category:Internet Technologies}^{41}$ 

<span id="page-26-0"></span><sup>40</sup> <http://en.wikipedia.org/wiki/search%20engine>

<span id="page-26-1"></span><sup>41</sup> <http://en.wikibooks.org/wiki/Category%3AInternet%20Technologies>

## <span id="page-28-0"></span>**8 History of the Web**

The Web grew out of a project at  $CERN<sup>1</sup>$  $CERN<sup>1</sup>$  $CERN<sup>1</sup>$ , beginning around 1989, where Tim Berners Lee<sup>[2](#page-28-3)</sup> and Robert Cailliau<sup>[3](#page-28-4)</sup> built the prototype system that became the core of what is now the World Wide Web. The original intent of the system was to make it easier to share research papers among colleagues. The original name of the first prototype was Enquire Within Upon Everything, after a famous 19th century reference work of how-tos. Berners-Lee released files describing his idea for the "World Wide Web" onto the Internet on August 6, 1991.

#### <span id="page-28-1"></span>**8.1 Works Cited**

•

•

Category:Internet Technologies[4](#page-28-5)

<span id="page-28-2"></span><sup>1</sup> <http://en.wikipedia.org/wiki/CERN>

<span id="page-28-3"></span><sup>2</sup> <http://en.wikipedia.org/wiki/Tim%20Berners-Lee>

<span id="page-28-4"></span><sup>3</sup> <http://en.wikipedia.org/wiki/Robert%20Cailliau>

<span id="page-28-5"></span><sup>4</sup> <http://en.wikibooks.org/wiki/Category%3AInternet%20Technologies>

# <span id="page-30-0"></span>**9 HTML**

### <span id="page-30-1"></span>**9.1 HTML**

HTML is the language of the web.

**H** yper

**T** ext

**M** ark-up

**L** anguage

### <span id="page-30-2"></span>**9.2 For further reading**

- Wikiversity: Web Design/Basic HTML and  $\mathrm{CSS}^1$  $\mathrm{CSS}^1$
- HTML Programming<sup>[2](#page-30-4)</sup>

Category:Internet Technologies[3](#page-30-5)

<span id="page-30-3"></span><sup>1</sup> <http://en.wikiversity.org/wiki/%20Web%20Design%2FBasic%20HTML%20and%20CSS>

<span id="page-30-4"></span><sup>2</sup> <http://en.wikibooks.org/wiki/HTML%20Programming><br>3 http://en.wikibooks.org/wiki/Category%3AInternet

<span id="page-30-5"></span><http://en.wikibooks.org/wiki/Category%3AInternet%20Technologies>

## <span id="page-32-0"></span>**10 Embedded technologies**

### <span id="page-32-1"></span>**10.1 Embedded technologies**

Embedded Technologies in the context of the internet are stand-alone programs and plugins that extend the normal functionality of a web page. Java, Shockwave Flash<sub>tm</sub>, audio and video players are all examples of embedded technologies that can assist creating a web site.

#### <span id="page-32-2"></span>**10.2 See also**

- Macromedia<sup>[1](#page-32-3)</sup>
- $\bullet$  Java<sup>[2](#page-32-4)</sup>
- $\bullet$  xine<sup>[3](#page-32-5)</sup>
- mplayer<sup>[4](#page-32-6)</sup>
- $\bullet$  xmms<sup>[5](#page-32-7)</sup>

Category:Internet Technologies<sup>[6](#page-32-8)</sup>

- <span id="page-32-6"></span>4 <http://www.mplayerhq.hu>
- <span id="page-32-7"></span>5 <http://www.xmms.org>

<span id="page-32-3"></span><sup>1</sup> <http://www.macromedia.com>

<span id="page-32-4"></span><sup>2</sup> <http://www.java.sun.com>

<span id="page-32-5"></span><sup>3</sup> <http://xinehq.de>

<span id="page-32-8"></span><sup>6</sup> <http://en.wikibooks.org/wiki/Category%3AInternet%20Technologies>

## <span id="page-34-0"></span>**11 Proxy servers**

Proxy servers provide a cache of items available on other servers which are presumably slower, more expensive to access or unavailable from the local network.

The process of proxying a network through a single host on another network is called network masquerading or IP-masquerading if the source and target networks use the Internet Protocol.

This term is used particularly for a World Wide Web server which accepts URLs with a special prefix. When it receives a request for such a URL, it strips off the prefix and looks for the resulting URL in its local cache. If found, it returns the document immediately, otherwise it fetches it from the remote server, saves a copy in the cache and returns it to the requester. The cache will usually have an expiry algorithm which flushes documents according to their age, size, and access history.

The Squid cache is the popular http proxy server in UNIX/Linux world. However, Apache's mod\_proxy module also provides proxying and caching capabilities, and has the advantage of already being installed on nearly all systems.

 $Categorical$ :Internet Technologies<sup>[1](#page-34-1)</sup>

<span id="page-34-1"></span><sup>1</sup> <http://en.wikibooks.org/wiki/Category%3AInternet%20Technologies>
## **12 Search engine**

A **search engine** is a type of computer software used to search data in the form of text or a database for specified information.

Search engines normally consist of spiders (also known as bots) which roam the web searching for links and keywords. They send collected data back to the indexing software which categorizes and adds the links to databases with their related keywords. When you specify a search term the engine does not scan the whole web but extracts related links from the database.

Please take note that this is **not** a simple process. Search engines literally scan through millions of pages in its database. Once this has taken place all the results are put together in order of relevancy. Remember also not to get a search engine and directory mixed up. Yes they are used interchangeably, but they do in fact perform two different tasks!

Before 1993 the term search engine never existed. From then until now that has changed drastically, and almost everyone knows what it is. Since the Internet is used by millions of Americans daily, a search engine sees a lot of visitors especially ones such as Google and Yahoo. Almost all of us use one of the two if we have the Internet. By simply typing words into the engine, we get several results which gives us a list of sites. (Seigel)

Usually a search engine sends out a spider which fetches as many documents as possible. An index is then created by what is called an indexer that reads the documents and creates it. Only meaningful results are created for each query though, a process called proprietary algorithm. (Webopedia)

### **12.1 Sources**

(2004, October 5). Search Engine. Retrieved September 19, 2008, from Webopedia Web site: [http://www.webopedia.com/TERM/s/search\\_engine.html](http://www.webopedia.com/TERM/s/search_engine.html)

Seigel, Carolyn (2006). Internet Marketing. Boston, MA: Houghton Mifflin Company.

### **12.2 Work Cited**

Boswell, Wendy. "How do search engines work?" What is a search engine? 19 September 2008. <http://websearch.about.com/od/enginesanddirectories/a/searchengine.htm>

**Did You Know?** ----Google's spider is known as Googlebot. You can make Googlebot not add a page to its database. For more information, click here<sup>1</sup>.

<sup>1</sup> <http://www.google.com/bot.html#robotsinfo>

# **13 Web advertising**

Web Advertising uses static images, animated GIFs, and Flash Animation to display a product or service. Advertising on the Web displays in many different ways such as banners or buttons, Pop-up and Pop-under, and intro pages to websites.

A banner or a button can be an image, animated gif, flash video or plain text

A Pop-up or Pop-under causes a new browser window to open and displays a webpage that can contain text, images and flash.

Intro Pages to websites usually have a flash or gif animation to introduce a company, their services or Products.

Internet advertising is delivered by ad servers. The most common type of ad server in use today is the Central ad server<sup>[1](#page-38-0)</sup>.

Standard Sizes for Banner Style Advertisements are as follows:

Rectangles -

300x250

250x250

240x400

336x280

180x150

Banners - <Br>

468x60

234x60

<span id="page-38-0"></span><sup>1</sup> [http://en.wikipedia.org/wiki/Central\\_ad\\_server](http://en.wikipedia.org/wiki/Central_ad_server)

88x31

120x90

120x240

 $125\mathrm{x}125$ 

728x90

Skyscrapers -

160x600<Br> 120x600

300x600

 $\text{Category:}$ Internet Technologies<sup>[2](#page-39-0)</sup>

<span id="page-39-0"></span>2 <http://en.wikibooks.org/wiki/Category%3AInternet%20Technologies>

# **14 Online shopping**

**Online shopping** is just like going to the store and shopping around and looking for things you want except in form of the internet. Tim Berners-Lee started the World Wide Web in 1990. Shortly there after, online shopping started and has expanded exponentially ever since. It provides such a convenience for consumers to keep from having to leave the house or use gas to get to all the different stores, where online shopping you can get anything you want from as many different stores as you want all at one time. Online shopping mainly takes place from people using search engines and typing in exactly what they want. Then the search engine will bring up the most popular sites for the items you look for. Once you find what you are looking for online, most sites will let you put the item in a shopping cart just like a brick and mortar store, so you can keep searching around for anything else that you may need.

Shopping online makes life so much easier because you can just type in a debit card number, wire money, deliver money, electronic money, etc. and be done with it within seconds or minutes. It makes life easy, but you just have to be careful what sites you order from because of all the scams that go on everyday. It is so easy for hackers today to steal people's identity, so being smart is definitely a key when shopping online.

It makes it easy for companies to use online catalogs or stores to do business not only because people will use it but because there is so much more of a selection that they can put online and not even have in the actual store due to space constraints.

### **14.1 Online Auctions**

Online auctions have become increasing popular with the rise of online shopping. These auctions allow buyers and sellers to obtain and sell products and services quickly and efficiently. Auctions allow for individuals and businesses to extend their products and services to a much larger customer base.

In 1995, the current powerhouse, Ebay, was started from founder Pierre Omidyar's house. While bidding and searching through auctions is free, sellers are charged certain fees:

- A nonrefundable Insertion Fee is charged which can cost a seller anywhere from 30 cents up to \$3.30, depending on the seller's starting bid on the item. - If a seller wishes to further promote their listings, the seller can highlight a listing for an additional fee. - A Final Sale fee is charged at the end of the seller's auction. This fee generally ranges from 1.25% to 5% of the final sale price.

At the end of the auction, both the seller and the buyer are notified by Ebay. The seller usually has a minimum price they will accept for the bid item. If the buyer's bid exceeds the seller's lowest price, the transaction is completed between the two parties or independently of eBay. The above rules apply to Ebay itself, but all auction-based websites charge fees for providing customers with a specific place for e-commerce.

Although Ebay is a widely recognized name in the Internet world, there are several other popular auctions sites such as Ubid.com, Bidz.com, Webidz.com. Popularity and use of auction sites has become more common, however, there are some downsides to these websites. Once an auction has ended, the binding contract of the auction is between the winning bidder and the seller only. Meaning the actual website has limited to no liability for a bad transaction. Auction sites do provide their customers with several options to retrieve money from a dishonest buyer or seller. If these options fail to achieve results, the buyer or seller is essentially on their own.

There are many benefits from online auctions. Individuals and businesses sell and purchase products that are sometimes hard-to-find and hard to sell. Usually, these products come at cheaper prices, and can be found right in the comfort of your own home.

## **14.2 Works Cited**

- <http://www.cs.brandeis.edu/~magnus/ief248a/eBay/history.html>
- <http://en.wikipedia.org/wiki/EBay>

# **15 Email**

Since the beginning of time, our innate nature creates a desire for convenience and a desire to find new ways to create convenience. The business world is especially guilty of this characteristic as efficient operations are necessary in order to provide a profitable book of business. Over the past few decades the internet has made a grand entrance and a lasting impression on the business world. Since then, it seems, that the internet, and furthermore email, has made an even larger impression on the way business is conducted. While, seemingly enough all effects are positive, there are reasons that a company should "second-guess" its decision to utilize email in such heavy and reliant ways.

While email is convenient and efficient to send a message, whether it be to someone in your clientele base, a sister company across the nation or to someone in the cubicle next to you, email can also create communication barriers that could have an everlasting effect on your business, especially concerning customer service. Email creates a way to send bills, eliminate phone calls and provide services to your customers without ever having contact with that customer. Eliminating your "one-on-one" contact with everyone involved in your business creates hazards such as dishonesty, miscommunication in unerstanding company policies, etc. Below are a few more adverse effects that email could have on a business as reported by Paul McFredrie, ([http://www.mcfedries.com/Ramblings/email-pros-cons.asp\):](http://www.mcfedries.com/Ramblings/email-pros-cons.asp):)

```
Creates an impersonal environment
Excessive involvement (can require more attention than you can give)
Lax in security
"Text-only" (can create massive and detrimental misunderstandings)
```
As duly noted, email has its obvious positive effects on our business world and definitely plays a large role in its success. However, we should always be aware of the problems that can be caused as well.

# **16 History of email**

Email began as an experiment by the military to be able to send to and from the battlefield. Thus was born email or electronic-mail

The first email was sent in 1972 using two machines by an engineer named Ray Tomlinsin. Later he wrote a mail program for Tenex, the BBN-grown operating system that, by now, was running on most of the ARPANET's PDP-10 machines. (Heliomedia) The mail program was written in two parts (1)to send messages, you would use a program called SNDMSG; (2)to receive mail, you would use the other part called READMAIL.(Heliomedia)

In 1972, the commands MAIL and MLFL were added to the FTP program and provided standard network transport capabilities for email transmission. FTP sent a separate copy of each email to each recipient, and provided the standard ARPANET email functionality until the early 1980's when the more efficient SMTP protocol was developed. Among other improvements, SMTP enabled sending a single message to a domain with more than one addressee, after which the local server would locally copy the message to each recipient. (Livinginternet)

Over the years the email has evolved with many different programs put with it and many people working to improve the email systems.

In 1993, the large network service providers America Online and Delphi started to connect their proprietary email systems to the Internet, beginning the large scale adoption of Internet email as a global standard. (Livinginternet)

Category:Internet Technologies<sup>[1](#page-44-0)</sup>

The first important email standard was called SMTP, or simple message transfer protocol. SMTP was very simple and is still in use - however, as we will hear later in this series, SMTP was a fairly naïve protocol, and made no attempt to find out whether the person claiming to send a message was the person they purported to be. Forgery was (and still is) very easy in email addresses. These basic flaws in the protocol were later to be exploited by viruses and worms, and by security frauds and spammers forging identities. Some of these problems are still being addressed in 2004.

(Category: Net History)

Ian, Peter; [http://www.nethistory.info/History%20of%20the%20Internet/email.](http://www.nethistory.info/History%20of%20the%20Internet/email.html) [html](http://www.nethistory.info/History%20of%20the%20Internet/email.html)

E-mail predates the Internet; existing e-mail systems were a crucial tool in creating the Internet. 1965 as a way for multiple users of a time-sharing mainframe computer to communicate. Although the exact history is murky, among the first systems to have such a

<span id="page-44-0"></span><sup>1</sup> <http://en.wikibooks.org/wiki/Category%3AInternet%20Technologies>

facility were SDC's Q32 and MIT's CTSS. E-mail was quickly extended to become network e-mail, allowing users to pass messages between different computers. The early history of network e-mail is also murky; the AUTODIN system may have been the first allowing electronic text messages to be transferred between users on different computers in 1966, but it is possible the SAGE system had something similar some time before. The ARPANET computer network made a large contribution to the evolution of e-mail. There is one report [1] which indicates experimental inter-system e-mail transfers on it shortly after its creation, in 1969. Ray Tomlinson initiated the use of the @ sign to separate the names of the user and their machine in 1971 [2]. The common report that he "invented" e-mail is an exaggeration, although his early e-mail programs SNDMSG and READMAIL were very important. The first message sent by Ray Tomlinson is not preserved; it was "a message announcing the availability of network email"[3]. The ARPANET significantly increased the popularity of e-mail, and it became the killer app of the ARPANET.

### ((Origins of E-mail)

### <http://www.lookforemails.com/EmailFacts.aspx>

BBN was the first company to send an e-mail. BBN stands for Bolt Beranek and Newman. BBN was hired by the US Defense Department and created what is known as the ARPANET. The ARPANET helped to evolved into what is known today as the internet. The first e-mail was sent three years later in 1971 by Ray Tomlinson. Ray Tomlinson eventually was the first to use the @ symbol in his emails to show which message was sent at which computer to show that it wasnt a local host.

### <http://www.mailmsg.com/history.htm>

One of the first new developments when personal computers came on the scene was "offline readers". Offline readers allowed email users to store their email on their own personal computers, and then read it and prepare replies without actually being connected to the network - sort of like Microsoft Outlook can do today. (Net History)

This was particularly useful in parts of the world where telephone costs to the nearest email system were expensive. (often this involved international calls in the early days) With connection charges of many dollars a minute, it mattered to be able to prepare a reply without being connected to a telephone, and then get on the network to send it. It was also useful because the "offline" mode allowed for more friendly interfaces. Being connected direct to the host email system in this era of very few standards often resulted in delete keys and backspace keys not working, no capacity for text to "wrap around" on the screen of the users computer, and other such annoyances. Offline readers helped a lot. (Net History)

The first important email standard was called SMTP, or simple message transfer protocol. SMTP was very simple and is still in use - however, as we will hear later in this series, SMTP was a fairly naïve protocol, and made no attempt to find out whether the person claiming to send a message was the person they purported to be. Forgery was (and still is) very easy in email addresses. These basic flaws in the protocol were later to be exploited by viruses and worms, and by security frauds and spammers forging identities. Some of these problems are still being addressed in 2004. (Net History)

But as it developed email started to take on some pretty neat features. One of the first good commercial systems was Eudora, developed by Steve Dorner in 1988. Not long after Pegasus mail appeared. (Net History)

When Internet standards for email began to mature the POP (or Post Office Protocol) servers began to appear as a standard - before that each server was a little different. POP was an important standard to allow users to develop mail systems that would work with each other. (Net History)

These were the days of per-minute charges for email for individual dialup users. For most people on the Internet in those days email and email discussion groups were the main uses. These were many hundreds of these on a wide variety of topics, and as a body of newsgroups they became known as USENET. (Net History)

With the World Wide Web, email started to be made available with friendly web interfaces by providers such as Yahoo and Hotmail. Usually this was without charge. Now that email was affordable, everyone wanted at least one email address, and the medium was adopted by not just millions, but hundreds of millions of people. (Net History)

# **17 Routing email**

Email routing is performed based entirely on the destination address of the email message. An email address has the following format:

*username* **@** *domain*

(For example: user@wikipedia.org)

While it would be theoretically possible for mail clients to deliver their own messages directly to recipients, this is not desirable. So, an end user's mail client will deliver outbound messages to their local mail server using SMTP or a similar protocol.

The local mail server then performs a DNS lookup to find the 'MX' (mail exchanger) records for the recipient's domain name. These MX devices are the designated mail servers for all email addresses within that domain.

The local server then attempts an SMTP connection to each of the MX servers in order of priority, until a connection is successful. It forwards the message to the remote server and ends the connection.

The remote mail server then either repeats this process, forwarding the message closer to the intended recipient, or may deliver the message directly to the recipient.

#### **History**

Prior to the advent of the SMTP protocol, email was delivered using the UUCP (Unix-to-Unix Copy Protocol).

In the early days of SMTP, before Spam became a massive problem on the Internet, it was possible to manually define the route that an email message was to take. This was done by appending multiple "@domain" entries to a recipient address. For example:

user@domain1.com@domain2.com@domain3.com

A message with this recipient address would be routed first to the mail server for domain3.com, then to the mail server for domain2.com, then finally to the mail server for domain1.com where it would be delivered to the local user.

Due to anti-relaying restrictions now in place on Internet-accessible mail servers, this is generally no longer possible.

 $Categorical$ :Internet Technologies<sup>[1](#page-48-0)</sup>

<span id="page-48-0"></span><sup>1</sup> <http://en.wikibooks.org/wiki/Category%3AInternet%20Technologies>

# **18 Email spam**

Email spam (or just "Spam") is unsolicited email, similar to conventional "junk mail", but often on a larger scale.

Spam is estimated to have cost U.S. organizations over \$10 billion (in lost productivity) in 2003.

Various software products are available to block or filter spam. Even lawmakers are stepping up to fight spam- in the United States the Can-Spam Act of 2003 was passed into law.

"Spammers" - people or organizations responsible for sending out email spam - use large lists of email addresses that are collected in a number of ways. One of these means is by using computer programs that search websites for email addresses. An email address that appears on a website is therefore more likely to get spammed, other things being equal. There are various ways of preventing your email being harvested in this way. One is to include it as an image rather than a link. This is not ideal, though, because it means firstly that people will have to type the address themselves, and secondly, it makes the address inaccessible to blind people, or people who browse without images. An alternative, better method, is to use a small piece of 'JavaScript' to insert the email address into the page when it is displayed, keeping it out of the html which an email-collecting spam program might look at. One final method is to create a contact form to display on your website. The website user would fill out the form which when submitted forwards the message to you without displaying your email address. This final method has one drawback in that it circumvents the user's email system and does not provide the user with a record of the email that they sent.

I have also seen many people try the format of me@REMOVETHISaol.com or whatever. The person who has a genuine interest in emailing you will remove the REMOVETHIS part of the eddress before sending, but programmes that gather email addresses en-masse will use it as-is - thus, you do not receive spam. One must be fairly inventive to make this effective; the instance given would be algorithmically handled by most site-scraping email bots.

In addition, there is a new anti-spam feature now availible. Named the "Challenge/Response System", this either sends a link, or a word-verification page to a user, the first time they e-mail you. The user must either click the link or enter the word to verify they are not a spamming program. After this, you get the e-mail and they're added to your allow list.

A study, by Brockmann & Company IT consultants showed that challenge-response proved to be superior to appliances, hosted spam filters and commercial filters.Brockmann surveyed more than 500 businesses, with 40% of the respondents having IT responsibilities. The independently funded study resulted in the creation of a spam index to measure how satisfied workers were with their spam technologies.

Despite being less sophisticated than filtering technology sold by antispam and antivirus vendors, the challenge-response method was twice as effective as hosted services for spam prevention. According to the survey, 67% of challenge-response users specified that they are very satisfied with their email experience as compared to next highest technology, hosted services, in which 42% reported that they were very satisfied. Commercial software filters, such as those produced by McAfee, Symantec and Trend Micro, scored the lowest satisfying only 22% of respondents.(SearchSecurity.com, Robert Westervelt Jul. 2007)

www.bluebottle.com currently offers a public beta of this software.

Spam is a very common thing and at one point or another it is something that we have all had. Spam is not only an annoying email, it is a tactics for marketing. However many times you have received this type of email, it is becoming more and more dangerous. It can be generated by businesses as well as individuals. It is used to promote products and is also brought about by things like forwarding ( things like jokes, images or chain letters) spam can be used to gather information from your computer if opened as well as used to send out viruses. It is becoming an increasing threat. Spam has become such an issue, that people now have to have an entire email address just as a "throw away account" an email address specifically catered toward junk mail because if we were to let it, it would take up about 90% of our inbox's, not only is this an issue for our email account but it is also being directed towards our phone, and needs to be handled with caution Email-spam-sample.pngSpam is a very common thing and at one point or another it is something that we have all had. Spam is not only an annoying email, it is a tactics for marketing. However many times you have received this type of email, it is becoming more and more dangerous. It can be generated by businesses as well as individuals. It is used to promote products and is also brought about by things like forwarding ( things like jokes, images or chain letters) spam can be used to gather information from your computer if opened as well as used to send out viruses. It is becoming an increasing threat. Spam has become such an issue, that people now have to have an entire email address just as a "throw away account" an email address specifically catered toward junk mail because if we were to let it, it would take up about 90% of our inbox's, not only is this an issue for our email account but it is also being directed towards our phone, and needs to be handled with caution

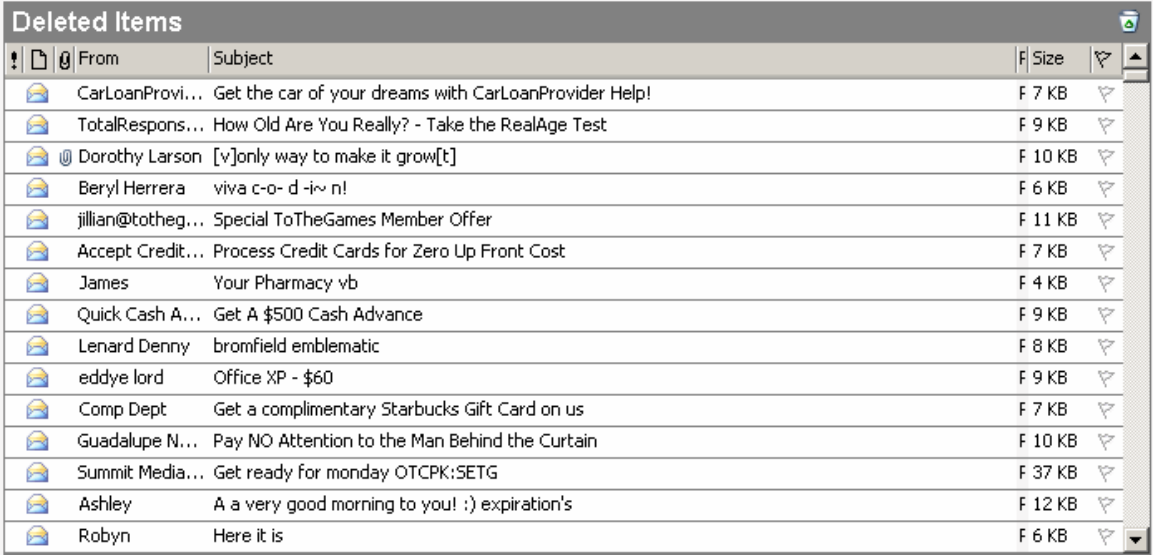

#### **Figure 1**

## **18.1 External Links**

- Can-Spam Act of  $2003^1$  $2003^1$
- $\bullet\,$  The Coalition Against Unsolicited Commercial Email $^2$  $^2$
- $\bullet~$  Fight Spam on the Internet!<sup>[3](#page-52-2)</sup>
- $\bullet$  Spam Assassin Website<sup>[4](#page-52-3)</sup> Server software designed to detect Spam and denote it before the user downloads the message.

Category:Internet Technologies<sup>[5](#page-52-4)</sup>

<span id="page-52-0"></span><sup>1</sup> <http://www.spamlaws.com/federal/108s877.html>

<span id="page-52-1"></span><sup>2</sup> <http://www.cauce.org/><br>3 http://spam.abuse.net

<span id="page-52-2"></span><http://spam.abuse.net/>

<span id="page-52-3"></span><sup>4</sup> <http://useast.spamassassin.org/index.html>

<span id="page-52-4"></span><sup>5</sup> <http://en.wikibooks.org/wiki/Category%3AInternet%20Technologies>

## **19 Email security**

Over time, e-mail has been one of the most used components to send messages around the world or to people around oneself. Also, e-mail has alot of harm that can happen while in the process. There are different types of components that may occur while sending an innocent message to others. Email threats can be divided into several distinct categories: Viruses, Worms and Trojan Horses, Phishing, and also Spam. According to "IT Security," Viruses, Worms and Trojan Horses are delivered as email attachments, destructive code can devastate a host system's data, turn computers into remote control slaves known as bootnets and cause recipients to lose serious money. Trojan horse keyloggers, for example, can surreptitiously record system activities, giving unauthorized external parties access to corporate bank accounts, internal business Web sites and other private resources. Phishing attacks utilize social engineering to steal consumers' personal and financial data. Spam Although not an overt threat like a virus-infected attachment, junk email can quickly overwhelm an inbox, making it difficult or even impossible for its owner to view legitimate messages. The spam problem has gotten so bad that it is commonplace for users to abandon email accounts that are overrun with spam rather than try to fight the problem. Spam is also the delivery medium of choice for both phishers and virus attackers. As we can see, emails might be one of the top used networks, but many consequences can come from the technology.

# **20 Usenet**

**Usenet** is a "network" of newsgroup servers (often run by ISPs) working together. Once connected to Usenet one can find everything from logical conversation to porn. One bad thing about Usenet is that it is often used to distribute warez, or illegal digital content like mp3s, Screeners, or cracked video games. In most cases Usenet is the first step in the life of warez. Unfortunately this has caused many newsgroup servers to block access to known warez newsgroups.

Usenet providers normally charge money for access but many ISPs have newsgroup servers running that their customers can access for free. So if you would like to check out Usenet first call your ISP and find out if they have a newsgroup server running.

### **20.1 External Links**

• Search engine for the alt.binaries newsgroups<sup>[1](#page-56-0)</sup>

Category:Internet Technologies<sup>[2](#page-56-1)</sup>

<span id="page-56-0"></span><sup>1</sup> <http://www.usenetlive.com>

<span id="page-56-1"></span><sup>2</sup> <http://en.wikibooks.org/wiki/Category%3AInternet%20Technologies>

# **21 History of Usenet**

Tom Truscott and Jim Ellis developed Usenet as graduate students in 1979. They thought that the software could be replacement software for Duke University to post announcements. Steve Bellovin became interested in the software and wrote the first UNIX-based "news" software for the system. (Interview with Tom Truscott April 18, 2007)

At the time the current announcement software that was used by the university was made obsolete because of a hardware upgrade. Usenet was a side project of Truscott and Ellis that they worked on in their spare time. Bellovin wrote the script, and soon after "netnews" was created; linking Duke University and the University of North Carolina. Soon after the program was made available to the public and "A News" was created which was the first Usenet package. (Usenet History)

Usenet is bulletin board software where users with the correct software can read and post messages. It is still running today, URL's that begin with news refer to Usenet groups. The NNTP or Network News Transport Protocol is the transportation system that sends out the Usenet messages. (Siegel 2006)

•Giganews, "Tom Truscott", Interview April 18, 2007, www.giganews.com/usenethistory/truscott.html

•Giganews, "Usenet History" <http://www.giganews.com/usenet-history/>

•Siegel F Carolyn, "Internet Marketing" Foundations and Applications 2E. Chapter 2 Internet Fundamentals, P-31

Category:Internet Technologies<sup>[1](#page-58-0)</sup>

<span id="page-58-0"></span><sup>1</sup> <http://en.wikibooks.org/wiki/Category%3AInternet%20Technologies>

# **22 IRC**

m:IRC instructions<sup>[1](#page-60-0)</sup> w:Internet Relay Chat<sup>[2](#page-60-1)</sup> Internet Relay Chat , commonly abbreviated **IRC** , is a chat protocol, a way how to enable several people to talk to each other by entering text messages, each participant seeing everything that the other participants write, as if they were in a telephone conference.

## **22.1 Technology of IRC**

Formally, IRC is a real-time text-based multi-user communication protocol specification and implementation, which relays messages between users on the network. According to Efnet.org<sup>[3](#page-60-2)</sup>, IRC was born sometime in 1988. According to IRChelp.org<sup>[4](#page-60-3)</sup>, the official specification for IRC was written in 1993 in the  $RFC^5$  $RFC^5$  format. The specification "RFC 1459: Internet Relay Chat Protocol" is a really excellent source for both and introduction to and for detailed information about the IRC protocol. Today IRC has a very wide range of users and anyone can find a place to participate in chat.

IRC's largest unit of architecture is the **IRC network** . There are perhaps hundreds of IRC networks in the world each one running parallel and disjoint from the others. A client logged into one network can communicate only with other clients on the same network, not with clients on other networks. Each network is composed of one or more **IRC servers** . An IRC client is a program that connects to a given IRC server in order to have the server relay communications to and from other clients on the same network but not necessarily the same server.

Messages on IRC are sent as blocks. That is, other IRC clients will not see one typing and editing as one does so. One creates a message block (often just a sentence) and transmits that block all at once, which is received by the server and based on the addressing, delivers it to the appropriate client or relays it to other servers so that it may be delivered or relayed again, et cetera.

Once connected to a server, addressing of other clients is achieved through **IRC nicknames** . A nickname is simply a unique string of ASCII characters identifying a particular client. Although implementations vary, restrictions on nicknames usually dictate that they be composed only of characters a-z, A-Z, 0-9, underscore, and dash.

<span id="page-60-0"></span><sup>1</sup> <http://en.meta.org/wiki/IRC%20instructions>

<span id="page-60-1"></span><sup>2</sup> <http://en.wikipedia.org/wiki/Internet%20Relay%20Chat>

<span id="page-60-2"></span><sup>3</sup> <http://efnet.org/>

<span id="page-60-3"></span><sup>4</sup> <http://www.irchelp.org/irchelp/rfc/>

<span id="page-60-4"></span><sup>5</sup> <http://en.wikipedia.org/wiki/RFC>

IRC

Another form of addressing on IRC, and arguably one of its defining features, is the **IRC channel** . IRC channels are often compared to CB Radio (Citizen's Band Radio) channels. While with CB one is said to be "listening" to a channel, in IRC one's client is said to be "joined" to the channel. Any communication sent to that channel is then "heard" or seen by the client. On the other hand, other clients on the same network or even on the same server, but not on the same channel will not see any messages sent to that channel.

While IRC is by definition not a  $P2P^6$  $P2P^6$  protocol, IRC does have some extensions that support text and file transmission directly from client to client without any relay at all. These extensions are known as  $DCC<sup>7</sup>$  $DCC<sup>7</sup>$  $DCC<sup>7</sup>$  (Direct Client Connect) and  $CTCP<sup>8</sup>$  $CTCP<sup>8</sup>$  $CTCP<sup>8</sup>$  (Client To Client Protocol). For CTCP, clients like mIRC implement commands such as "ctcp nickname version" or "ctcp nickname ping" to get some interesting infos about other users.

## **22.2 Using Internet Relay Chat**

To use Internet Relay Chat, you need to do the following:

- 1. Choose and install an IRC client.
- 2. Find the *channel* discussing the topic of your interest (similar to a room in other chat environments).
- 3. Find the *server* at which the channel is located. You can be directed to both the server and the channel by the website of a project, such as Wikibooks.
- 4. Connect to the *server* using the client, using a nickname of your choice.
- 5. Connect to the *channel* (a room).

### **22.3 Registering your nickname**

Some IRC networks offer to register your nickname through a service bot. This provides sometimes access to channels that are blocked to unregistered users and in most cases reserves your nickname so no one else can use it (it will at least mark you as the logged in user and anyone else who uses it as not logged in).

The service bots providing this is mostly named "NickServ", sometimes also "AuthServ" or on a big network just "Q". When you found out which one of those bots exists, you can gather more information by typing:

/msg [BOTNAME] help

This should get you detailed instructions on how to use the service.

<span id="page-61-0"></span><sup>6</sup> [http://en.wikibooks.org/wiki/Internet\\_Technologies%2FPeer-to-Peer\\_%2528P2P%2529](http://en.wikibooks.org/wiki/Internet_Technologies%2FPeer-to-Peer_%2528P2P%2529)

<span id="page-61-1"></span><sup>7</sup> <http://en.wikipedia.org/wiki/Direct%20Client-to-Client>

<span id="page-61-2"></span><sup>8</sup> <http://en.wikipedia.org/wiki/Client-To-Client%20Protocol>

#### **22.3.1 Example HowTo for a network**

The process is fairly simple, once you have chosen a nickname you would like to register (assuming it's not owned by anyone else) and chosen a password, follow these steps:

• If you have not done so already, change your nickname to the one you would like to register

/nick [NICKNAME]

For example:

/nick JohnDoe

• Send a private message to the network's nickserv service with the password you chose and your email address with

/msg nickserv register [PASSWORD] [EMAIL]

For example:

/msg nickserv register 1234abcd JohnDoe@email.com

• After messaging the nickserv you should shortly receive a reply back stating that the it received your registration request and sent an email to the address you provided.

```
An email containing nickname activation instructions has been sent to
 JohnDoe@email.com
```
• To complete the registration process, you will need to message the nickserv with the registration code emailed to your address.

/msg NickServ VERIFY REGISTER JohnDoe p4huc5gqunnc

• Once you have correctly entered the registration code, the nickserv should message you back stating the nick registration process was completed successfully.

JohnDoe has now been verified.

You should now be "logged in" under your nick. If you disconnect from the server, to relogin under your nick you will need to message the nickserv with your password:

/msg nickserv identify [PASSWORD]

For example:

/msg nickserv identify 1234abcd

Once doing so, it should reply back saying you successfully logged in.

You are now identified for JohnDoe

### **22.4 Private conversations and chats**

By default, the conversations using IRC are public, visible to all users in the channel.

To have a private conversation with a user in the channel, type "/query nickname".

To have a private chat, join an non-existent channel, and then allow joining only by invitation using the command "/mode +i". Chunked into steps:

- 1. /join  $\#$ mynewchannel
- 2. /mode +i
- 3. /invite someotherguy

## **22.5 IRC clients**

To use IRC, you'll need an IRC client--a program that lets you connect to an IRC server, and enter an IRC channel. There is a variety of IRC clients:

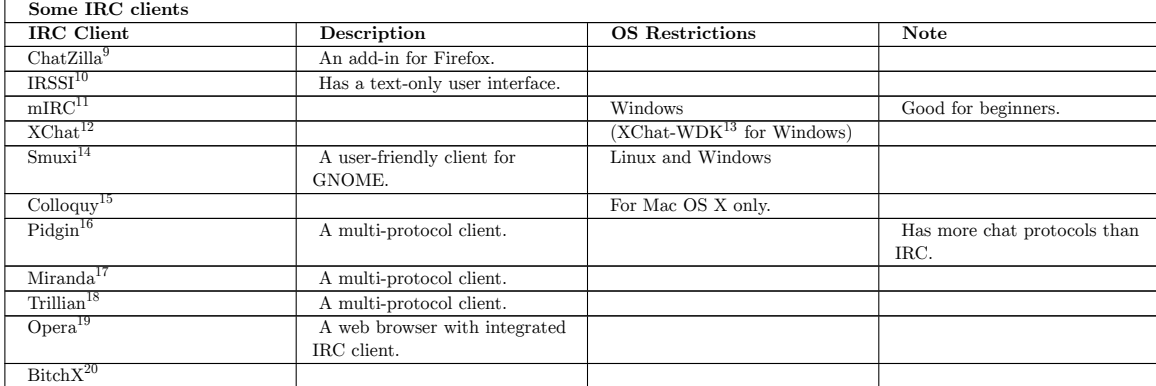

## **22.6 IRC commands**

What follows is an overview of some of the basic commands of the IRC protocol. All the commands are already prefixed with a slash "/", as in most clients this will indicate that an IRC command follows that shall be executed. With some IRC clients including ChatZilla and Pidgin, you do not need to know these commands: you tell the client what you want to do using the graphical user interface and the client sends the necessary commands for you.

- 10 <http://www.irssi.org>
- 11 <http://www.mirc.com>
- 12 <http://www.xchat.org>
- 13 <http://code.google.com/p/xchat-wdk/>
- 14 <http://www.smuxi.org>
- 15 <http://colloquy.info>
- 16 <http://www.pidgin.im>
- 17 <http://www.miranda-im.org>
- 18 <http://www.trillian.cc>
- 19 <http://en.wikipedia.org/wiki/Opera%20%28web%20browser%29>
- 20 <http://www.bitchx.org>

<sup>9</sup> <http://www.mozilla.org/projects/rt-messaging/chatzilla/>

### **22.6.1 Basic commands**

Some basic commands for IRC are listed in the following section. Please note that not all of them are available in all clients, as some of them are client-sided inventions to make your life easier and not part of the IRC protocol itself.

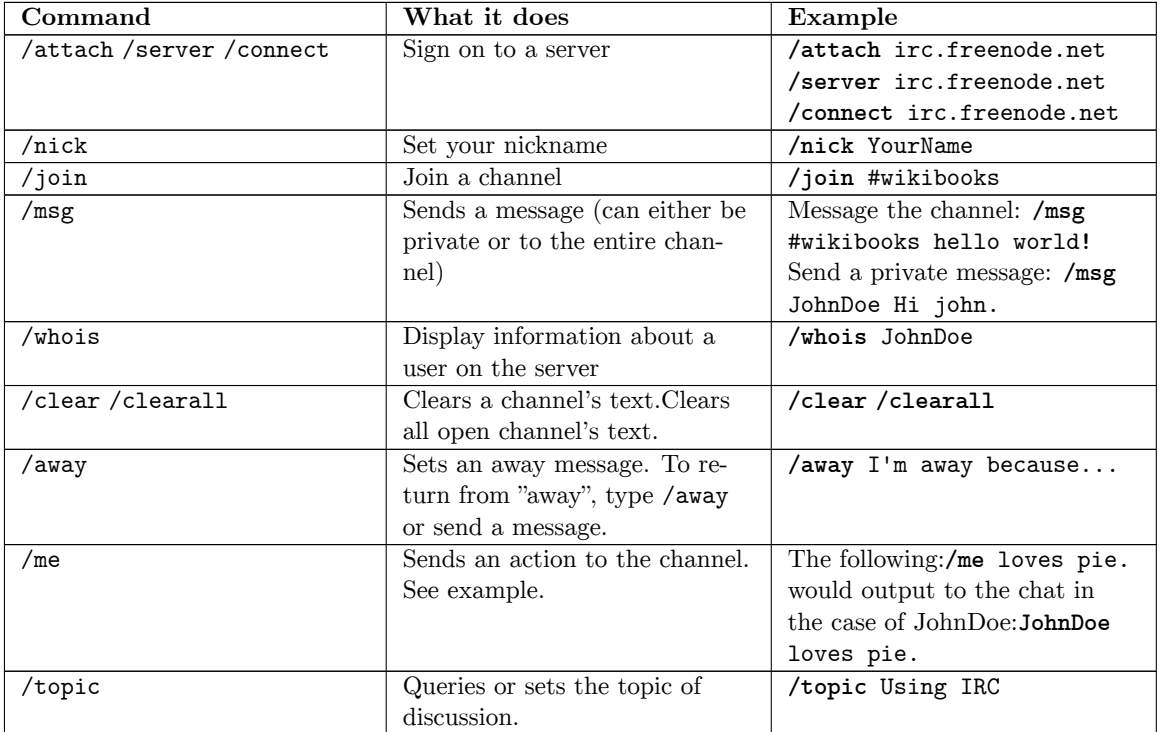

### **22.6.2 Privileged User Commands**

Commands for half-operators, channel operators, channel owners, and admins:

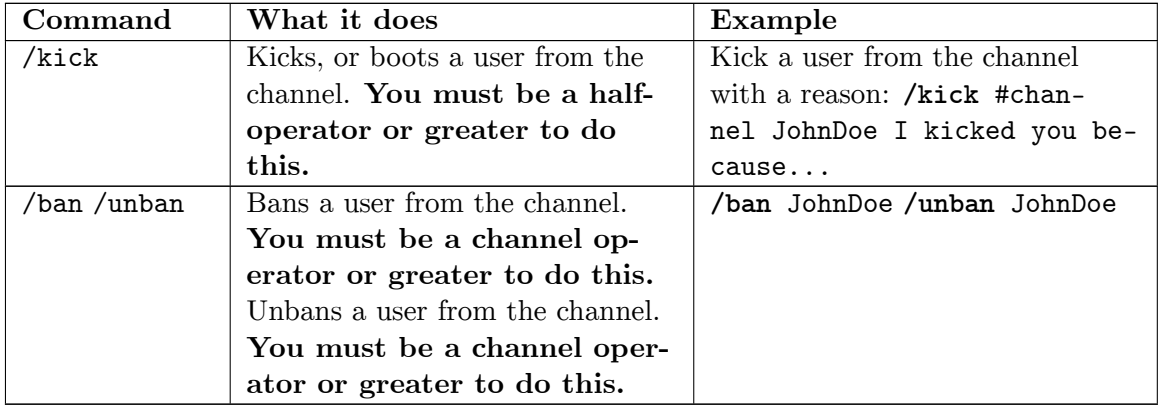

 $\text{Category:Internet Technologies}^{21}$  $\text{Category:Internet Technologies}^{21}$  $\text{Category:Internet Technologies}^{21}$ 

<span id="page-64-0"></span><sup>21</sup> <http://en.wikibooks.org/wiki/Category%3AInternet%20Technologies>

ar:آيآرس $^{22}$  $^{22}$  $^{22}$  cs:IRC $^{23}$  $^{23}$  $^{23}$  da:IRC-kursus $^{24}$  $^{24}$  $^{24}$  es:Tecnologías de Internet/IRC $^{25}$  $^{25}$  $^{25}$  fr:Guide d'utilisation de l'IRC<sup>[26](#page-65-4)</sup> it:IRC<sup>[27](#page-65-5)</sup> pl:IRC/Okładka<sup>[28](#page-65-6)</sup> pt:Internet Relay Chat<sup>[29](#page-65-7)</sup> fi:IRC<sup>[30](#page-65-8)</sup>

<span id="page-65-0"></span><http://ar.wikibooks.org/wiki/%D8%A2%D9%8A%20%D8%A2%D8%B1%20%D8%B3%D9%8A>

<span id="page-65-1"></span><http://cs.wikibooks.org/wiki/IRC>

<span id="page-65-2"></span><http://da.wikibooks.org/wiki/IRC-kursus>

<span id="page-65-3"></span><http://es.wikibooks.org/wiki/Tecnolog%C3%ADas%20de%20Internet%2FIRC>

<span id="page-65-4"></span><http://fr.wikibooks.org/wiki/Guide%20d%E2%80%99utilisation%20de%20l%E2%80%99IRC>

<span id="page-65-5"></span><http://it.wikibooks.org/wiki/IRC>

<span id="page-65-6"></span><http://pl.wikibooks.org/wiki/IRC%2FOk%C5%82adka>

<span id="page-65-7"></span><http://pt.wikibooks.org/wiki/Internet%20Relay%20Chat>

<span id="page-65-8"></span><http://fi.wikibooks.org/wiki/IRC>

# **23 Remote Access**

Remote access allows you to access one computer from another using a protocol (ex. Secure Shell). w:Remote  $access<sup>1</sup>$  $access<sup>1</sup>$  $access<sup>1</sup>$ 

Category:Internet Technologies<sup>[2](#page-66-1)</sup>

<span id="page-66-0"></span><sup>1</sup> <http://en.wikipedia.org/wiki/Remote%20access>

<span id="page-66-1"></span><sup>2</sup> <http://en.wikibooks.org/wiki/Category%3AInternet%20Technologies>

# **24 Telnet**

**Telnet** is a protocol designed to remotely access computers in a client-server fashion. Telnet is inherently insecure, as the data passed from the client to the server or vice-versa is not encrypted. For connections through insecure networks (such as the Internet),  $\text{SSH}^1$  $\text{SSH}^1$  (Secured SHell), should be used so all communications between the client and server are encrypted.

w:Telnet<sup>[2](#page-68-1)</sup>

### <span id="page-68-3"></span>**24.1 External Links**

Category:Internet Technologies<sup>[3](#page-68-2)</sup>

<span id="page-68-0"></span><sup>1</sup> Chapter [24.1](#page-68-3) on page [65](#page-68-3)

<span id="page-68-1"></span><sup>2</sup> <http://en.wikipedia.org/wiki/Telnet>

<span id="page-68-2"></span><sup>3</sup> <http://en.wikibooks.org/wiki/Category%3AInternet%20Technologies>

## **25 SSH**

 $SSH<sup>1</sup>$  $SSH<sup>1</sup>$  $SSH<sup>1</sup>$  is a secure replacement for Telnet<sup>[2](#page-70-1)</sup> and  $rsh<sup>3</sup>$  $rsh<sup>3</sup>$  $rsh<sup>3</sup>$ . All communications between the client and server are encrypted. To access an SSH client (usually  $OpenSSH<sup>4</sup>$  $OpenSSH<sup>4</sup>$  $OpenSSH<sup>4</sup>$ ) in most Unix OSs, type ssh user@host.com in a terminal window. If you don't specify the username, the user that entered the command (\$USER ) will be used. In Windows, you will need to download a 3rd-party utility such as  $PuTTY^5$  $PuTTY^5$  or Cygwin. Find more information in the ssh(1) man page. On other Operating Systems (smart phones for example, you will have to use a webbased client<sup>[6](#page-70-5)</sup>) There are several SSH apps for Android, including ConnectBot, Dropbear, ServerAssistant, and the Telnet / SSH Simple Client.[7](#page-70-6)

### **25.1 Uses**

SSH is actually so much more than just a way to access a remote shell securely. It can be used for lots of other ways to transfer information securely. It includes a neat utility "scp", which stands for secure copy, which is a great way to copy files between machines. It works almost exactly like the default unix cp command. scp also allows you to copy a file from a remote host to a remote host. An example of scp :

scp user@host.com:~/files/ . which means copy files from files/ directory in user's home directory on the host.com machine (it will copy ALL files from the files/ directory) to the CWD (current working directory).

Another great use is to use it to encrypt the transport of any data from one machine to another. As an extreme example, you can use SSH to remotely move a disk from one machine to another (akin to ghost, but securely). This may not be the best use of SSH, or the fastest way to transfer data from one machine to another over a network, but it shows you how powerful SSH can be.

Another great feature is port forwarding. This allows you 'redirect' communication to and from a local application through SSH to another host. So, with SSH you can secure otherwise insecure communications over an encrypted 'tunnel'.

<span id="page-70-0"></span><sup>1</sup> <http://en.wikipedia.org/wiki/SSH>

<span id="page-70-1"></span><sup>2</sup> <http://en.wikipedia.org/wiki/Telnet>

<span id="page-70-2"></span><sup>3</sup> <http://en.wikipedia.org/wiki/Remote%20Shell>

<span id="page-70-3"></span><sup>4</sup> <http://en.wikibooks.org/wiki/OpenSSH>

<span id="page-70-4"></span><sup>5</sup> <http://www.chiark.greenend.org.uk/~sgtatham/putty>

<span id="page-70-5"></span><sup>6</sup> <http://webssh.uni.me/>

<span id="page-70-6"></span><sup>7</sup> "Top Free Android SSH Tools" ˆ{[http://www.linuxlinks.com/article/20111022065038482/](http://www.linuxlinks.com/article/20111022065038482/AndroidSSHTools.html) [AndroidSSHTools.html](http://www.linuxlinks.com/article/20111022065038482/AndroidSSHTools.html)}

### **25.1.1 Using SSH**

The secure shell client is conveniently called ssh . It is typically used to access a remote host. A typical usage of ssh is

ssh user@host

This means that the client intends to login as user on host machine. On successful authentication, an SSH session is established between the client and the host .

### **25.1.2 Using SFTP**

SFTP has *nothing* to do with FTP. SFTP merely works like FTP, meaning you use it as you would FTP. Using SFTP requires only the SSH server. The FTP server is irrelevant to SFTP. Files are transferred as binary by default.

sftp user@host

#### **25.1.3 Using SCP**

scp , aka Secure Copy, works just like rcp .

- Copy to a remote host You must use the colon. REMOTE PATH is not necessary and all REMOTE\_PATHs are relative to the user's home directory. scp FILE\_PATH user@host:REMOTE\_PATH
- Copy from a remote host , scp user@host:REMOTE\_PATH LOCAL\_PATH

Note : If your filename contains spaces then, use scp like this:-

- file name is */media/sda6/Tutorials/Linux Unix/linux\_book.pdf* then destination directory is *home/narendra/data*
	- \$scp *user* @*host* :"/media/sda6/Tutorials/Linux\\ Unix/linux\_book.pdf" /home/narendra/data
- file name is */home/narendra/linux\_book.pdf* then destination directory is */media/Tutorials/Linux Unix/*
	- \$ scp /home/narendra/linux\_book.pdf*user* @*host* :"/media/Tutorials/Linux\\ Unix/"

Note : If you want to copy the whole directory then use

• scp -r user@host:"<source\_dirname>" <destination\_dirname>

#### **25.1.4 Creating SSH Keys**

Although SSH can be used with passwords, doing so is not recommended, and many servers will not allow password logins. Instead, use a key - this is more secure, and more convenient.

To create an SSH key ,
Most modern Unix systems include the OpenSSH client. To generate a key, run:

\$ ssh-keygen

This will store your private key in \$HOME/.ssh/id\_rsa , and your public key in \$HOME/.ssh/id\_rsa.pub . You can use different filenames, but these are the default filenames, so it's easiest to not change them.

#### **25.1.5 Permissions**

Because the security of your private key is so important, SSH will not work if file permissions are insecure. SSH will create files and directories with the appropriate permissions, but sometimes things will go wrong. To fix permission issues:

```
$ chmod 600 ˜/.ssh/KEY ˜/.ssh/KEY.pub
$ chmod 700 ˜/.ssh
```
### **25.1.6 Establish Trust**

To log into a remote server, you'll need to put the public key on that server's list of authorized keys.

In other words, you need to append a copy of your local  $\checkmark$ .ssh/id\_rsa.pub file to the end of the remote ˜/.ssh/authorized\_keys file.

#### **ssh-copy-id**

The easiest way to do that is using ssh-copy-id . This requires some alternate form of authentication, usually password (since you haven't got a key on the server you cannot use key authentication yet).

\$ ssh-copy-id user@host.net

#### **Step-by-step**

The hard way to do that is to manually do each step that the above ssh-copy-id command does automatically for you:

• First ssh-copy-id creates the remote  $\gamma$ . ssh folder on the destination server, if it does not already exist:

```
ssh user@host "mkdir ~/.ssh && chmod 700 ~/.ssh"
```
• Next ssh-copy-id uploads your PUBLIC key only (not your private key).

scp ˜/.ssh/id\_rsa.pub user@host:.ssh/KEY.pub

• Then ssh-copy-id appends your PUBLIC key to the server's list of authorized keys:

```
ssh user@host
```

```
cat ˜/.ssh/KEY.pub >> ˜/.ssh/authorized_keys
```
rm ˜/.ssh/KEY.pub

Advanced \*nix users could do all those steps in one line:

```
cat ˜/.ssh/id_rsa.pub | ssh user@host "cat >> ˜/.ssh/authorized_keys"
```
All of that is automatically done for you when you run:

\$ ssh-copy-id user@host.net

## **25.1.7 SSH Personal Configuration**

You don't need to set up a  $\tilde{\ }$ /.ssh/config file, but it makes authentication easier. The important part is to specify your user name and your private key - if this is specified in the config file, you needn't provide it on the command line. Using HostName, you can shorten the ssh command to:

\$ ssh servername

#### **Example**

```
#Specific configuration applied to one host
#This configuration applies specifically to a host which uses Windows Domain
login
Host Short_Name
       HostName some_host.com
       User domain\username
       Protocol 2
       UseRsh no
       IdentityFile ˜/.ssh/KEY
# Generic configuration that I apply to all hosts, especially on my private LAN
# Of note, the options to forward X11 and the SSH Agent. X11 forwarding lets
you
# tunnel and X session or programs via SSH.
Host *
        User USERNAME
       Protocol 2
        ForwardX11 yes
       ForwardAgent yes
       UseRsh no
        IdentityFile ˜/.ssh/key_37_rsa
       FallBackToRsh no
        # In a pesky lab environment, add the following to your config
        # CheckHostIP no
```
You can now ssh into some\_host.com with just ssh Short\_Name.

## **25.1.8 Using an SSH Agent**

This part assumes that you are not using a ssh client configuration file and that your keys are protected with a passphrase. An excellent BASH utility script called Keychain<sup>[8](#page-74-0)</sup> automates and simplifies the tedious use of ssh-agents. If your host does not have Keychain installed, ask your administrator. Alternatively you can download and unpack the script into your home directory from the Keychain<sup>[9](#page-74-1)</sup> website.

### **Using Keychain**

• Start your agent on your local host

keychain - honestly you don't need to type this, simply loading your keys causes this to happen

• Access your forwarded agent from a remote host

```
keychain --inherit any-once
```
• Load your key

keychain ˜/.ssh/KEY

This will prompt you for a password (if you gave your key one!).

• Unload your key

keychain --clear

• Stop the agent

keychain --stop

#### **BASH configuration Change**

add the following lines to ˜/.bash\_login and ˜/.bashrc

keychain

```
source ˜/.keychain/${HOSTNAME}-sh
```
<span id="page-74-1"></span><span id="page-74-0"></span><sup>8</sup> <http://www.gentoo.org/proj/en/keychain/>

<sup>9</sup> <http://www.gentoo.org/proj/en/keychain/>

# **25.2 Public-key cryptography**

The most significant difference between SSH and Telnet & rsh is in the realm of security. SSH uses  $RSA^{10}$  $RSA^{10}$  $RSA^{10}$  or  $DSA^{11}$  $DSA^{11}$  $DSA^{11}$  for public-key cryptography<sup>[12](#page-75-2)</sup>.

- The server or domain to which you are trying to connect generates 2 keys (public and private) for a client.
- The public key is given to the client the first time it tries to connect. The corresponding private key is a secret and kept with the server.
- The client sends the packets of data by encrypting it through the public key and this data is decrypted by using the corresponding private key stored there.

Communication from the server to the client is also possible in the same way—the server encrypts using the client's public key and the client decrypts using it's private key.

# **25.3 Setting up OpenSSH with public key cryptography**

- 1. With your distro's package manager, install sshd (or openssh-server) on the server, and on the client install ssh (or openssh-clients). It is likely that they're already installed since they're probably part of the distro's default installation.
- 2. Make sure the following is there and uncommented (there's no  $\#$  in front of them) in /etc/ssh/sshd\_config on the server:

PubkeyAuthentication yes PasswordAuthentication no

- 1. On the client command line, run ssh-keygen ("rsa" is the default, it is not necessary to explicitly specify "rsa").
- 2. Copy where you saved your generated keys/id\_dsa.pub to portable storage.
- 3. Bring the portable storage to the server and mount it as the user you will be remotely logging in as. Don't log out yet.
- 4. cat portable storage mount point/id rsa.pub>> $\sim$  $\sim$ /.ssh/authorized keys
- 5. Add either sshd:ALL or sshd:IP of client to /etc/hosts.allowed.
- 6. Open TCP port 22. This varies depending on your firewall. For Fedora Core, RHEL, and derivatives, this can be done with system-config-securitylevel. For other GNU/Linux systems, echo '-A INPUT -p tcp -m tcp --dport 80 --syn -j AC-CEPT'>>/etc/sysconfig/iptables and restart the iptables service. You may wish to run sshd on a non-standard port.
- 7. If the server's behind a router:
	- a) Stop using DHCP and assign a static IP address to your server. See the Gentoo Handbook for instructions if you do not know how.
	- b) Forward TCP port 22 to your server.
- 8. (Re)start the sshd service.

SSH

<span id="page-75-0"></span><sup>10</sup> <http://en.wikipedia.org/wiki/RSA>

<span id="page-75-1"></span><sup>11</sup> <http://en.wikipedia.org/wiki/Digital%20Signature%20Algorithm>

<span id="page-75-2"></span><sup>12</sup> <http://en.wikipedia.org/wiki/Public-key%20cryptography>

9. Test the setup by running ssh user to login as on the server@IP or domain of the server. Tip: If the username that you are logging in as on the server is the same as the one you're currently using on the client, you don't need to specify the user to log in as on the server.

# **25.4 SSH as a Proxy**

If you can make an SSH connection, you can (most likely) use that connection as a SOCKS proxy, without any extra setup on the remote computer. Traffic is tunneled securely through the SSH connection. If you are on an unsecured wireless connection, you can use this to effectively secure all your traffic from snooping. You can also use this to bypass IP restrictions, because you will appear to be connecting from the remote computer. Note that DNS traffic is not tunneled.

Pick some big port number (bigger than 1024 so you can use it as non-root). Here I choose 1080, the standard SOCKS port. Use the -D option for dynamic port forwarding.

ssh -D 1080 user@host

That's it. Now as long as the SSH connection is open, your application can use a SOCKS proxy on port 1080 on your own computer (localhost). For example, in Firefox on Linux:

- go to Edit -> Preferences -> Advanced -> Network -> Connection -> Settings...
- check "Manual proxy configuration"
- make sure "Use this proxy server for all protocols" is cleared
- clear "HTTP Proxy", "SSL Proxy", "FTP Proxy", and "Gopher Proxy" fields
- enter "127.0.0.1" for "SOCKS Host", and "1080" (or whatever port you chose) for Port.

# **25.5 SSH from your webbrowser**

You can also use ssh from a webbrowser with javascript support even when you don't have a secure shell client. In order to do this you have to install AnyTerm, AjaxTerm or WebShell<sup>[13](#page-76-0)</sup> on the system where the SSH server is running or use a third party service like WebSSH $^{14}$  $^{14}$  $^{14}$ .

# <span id="page-76-5"></span>**25.6 Further reading**

- OpenSSH $^{15}$  $^{15}$  $^{15}$
- SSH, the Secure Shell<sup>[16](#page-76-3)</sup>
- LPI Linux Certification/Secure Shell  $(SSH)^{17}$  $(SSH)^{17}$  $(SSH)^{17}$

<span id="page-76-0"></span><sup>13</sup> [http://en.wikipedia.org/wiki/Web-based\\_SSH](http://en.wikipedia.org/wiki/Web-based_SSH)

<span id="page-76-1"></span><sup>14</sup> <http://webssh.uni.me/>

<span id="page-76-2"></span><sup>15</sup> <http://en.wikibooks.org/wiki/OpenSSH>

<span id="page-76-3"></span><sup>16</sup> <http://en.wikibooks.org/wiki/SSH%2C%20the%20Secure%20Shell>

<span id="page-76-4"></span><sup>17</sup> <http://en.wikibooks.org/wiki/LPI%20Linux%20Certification%2FSecure%20Shell%20%28SSH%29>

• "Github: Generating SSH Keys"[19](#page-77-1) has yet another step-by-step tutorial on setting up SSH keys.

 $\text{Category:Internet Technologies}^{20}$  $\text{Category:Internet Technologies}^{20}$  $\text{Category:Internet Technologies}^{20}$ 

<span id="page-77-0"></span><sup>18</sup> [https://www.mediawiki.org/wiki/Gerrit/Tutorial#Set\\_Up\\_SSH\\_Keys\\_in\\_Gerrit](https://www.mediawiki.org/wiki/Gerrit/Tutorial#Set_Up_SSH_Keys_in_Gerrit)

<span id="page-77-1"></span><sup>19</sup> <https://help.github.com/articles/generating-ssh-keys>

<span id="page-77-2"></span><sup>20</sup> <http://en.wikibooks.org/wiki/Category%3AInternet%20Technologies>

# **26 VNC**

**Virtual Network Computing** (VNC) is a remote desktop protocol to remote control another computer. VNC is used to transport the desktop environment of a graphical user interface from one computer to a viewer application on another computer on the network. There are clients and servers for many platforms including Linux, Microsoft Windows, Berkeley Software Distribution variants and MacOS X. In fact you would be hard pressed to not find a viewer available for any GUI operating system. The VNC protocol allows for complete platform independence. A VNC viewer on any operating system can connect to a VNC server on any other operating system. It is also possible for multiple clients to connect to a VNC server at the same time. Popular uses of the technology include remote tech support, and accessing your files on your work PC while at home or even on the road. There is even a Java viewer for VNC, so you can connect to a VNC server from your web browser without installing any software. The original VNC code is open source, as are many of the flavors of VNC available today.

# **26.1 How it works**

VNC is actually two parts, a client and a server. A server is the machine that is sharing its screen, and the client, or viewer is the program that is doing the watching and perhaps interacting with the server. VNC is actually a VERY simple protocol and is based one one and only one graphic primitive, "Put a rectangle of pixel data at a given x,y position". What this means is VNC takes small rectangles of the screen (actually the framebuffer) and transports them from the server to the client. This in its simplest form would cause lots of bandwidth to be used, and hence various methods have been invented to make this process go faster. There are now many different 'encodings' or methods to determine the most efficient way to transfer these rectangles. The VNC protocol allows the client and server to negotiate which encoding it will use. The simplest and lowest common denominator is the *raw encoding* method where the pixel data is sent in left-to-right scanline order, and after initial setup, then only transfers the rectangles that have changed.

# **26.2 how to copy and paste**

How do I copy-and-paste from applications running on a server (visible inside a local VNC window) to applications running locally (outside the VNC window) and back?

Some people [http://www.realvnc.com/pipermail/vnc-list/2003-February/037299.](http://www.realvnc.com/pipermail/vnc-list/2003-February/037299.html) [html](http://www.realvnc.com/pipermail/vnc-list/2003-February/037299.html) [http://landru.uwaterloo.ca/cgi-bin/wiki.pl?Remote\\_Access](http://landru.uwaterloo.ca/cgi-bin/wiki.pl?Remote_Access) suggest using xcutsel or autocutsel as a work-around:

On the VNC server side (inside the VNC window) run "xcutsel  $\&$ ". Leave it up and running.

- 1. If you want to copy from VNC to local, select what you want to copy, then click "copy PRIMARY to 0" in xcutsel, then paste in local.
- 2. If you want to copy from local to VNC, select what you want to copy, then click "copy 0 to PRIMARY" in xcutsel, then paste in VNC window.

Others <http://www.lugs.org.sg/pipermail/slugnet/2002-July/000590.html> recommend autocutsel (or is it autcutsel?), pointing at the VNC  $FAQ<sup>1</sup>$  $FAQ<sup>1</sup>$  $FAQ<sup>1</sup>$ .

For more about the subtleties of cutting and pasting in the X Window System, see "X Selections, Cut Buffers, and Kill Rings."[2](#page-79-1) by Jamie Zawinski 2002 (especially helpful if you are writing X11 applications).

# **26.3 External Links**

 $w:$ VN $C<sup>3</sup>$  $C<sup>3</sup>$  $C<sup>3</sup>$ 

- UltraVNC<sup>[4](#page-79-3)</sup> Most advanced free VNC Supports RC4 encryption, Windows authentication, file transfer, and much more
- VNC Scan Enterprise Console<sup>[5](#page-79-4)</sup> VNC Manager designed for deploying UltraVNC and many others
- RealVN $C^6$  $C^6$
- TightVN $C^7$  $C^7$
- Decryption of RealVNC Passwords<sup>[8](#page-79-7)</sup>
- Tristan Richardson, Quentin Stafford-Fraser, Kenneth R. Wood & Andy Hopper, "Virtual Network Computing", *IEEE Internet Computing* , Vol.2 No.1, Jan/Feb 1998 pp33-38 PDF format<sup>[9](#page-79-8)</sup>
- Ubuntu wiki: VNC over  $SSH^{10}$  $SSH^{10}$  $SSH^{10}$  -- how to set up a secure VNC session, by running VNC over the secure shell (SSH) protocol.

 $\text{Category:Internet Technologies}^{11}$  $\text{Category:Internet Technologies}^{11}$  $\text{Category:Internet Technologies}^{11}$ 

<span id="page-79-0"></span><sup>1</sup> <http://www.uk.research.att.com/vnc/faq.html#q25>

<span id="page-79-1"></span><sup>2</sup> <http://www.jwz.org/doc/x-cut-and-paste.html>

<span id="page-79-2"></span><sup>3</sup> <http://en.wikipedia.org/wiki/VNC>

<span id="page-79-3"></span><sup>4</sup> <http://www.ultravnc.com/>

<span id="page-79-4"></span><sup>5</sup> <http://www.vncscan.com>

<span id="page-79-5"></span><sup>6</sup> <http://www.realvnc.com/>

<span id="page-79-6"></span><sup>7</sup> <http://www.tightvnc.org/>

<span id="page-79-7"></span><sup>8</sup> <http://www.jonaspiela.de/code.html#vncdec>

<span id="page-79-8"></span><sup>9</sup> <http://www.uk.research.att.com/pub/docs/att/tr.98.1.pdf>

<span id="page-79-9"></span><sup>10</sup> <https://help.ubuntu.com/community/VNCOverSSH>

<span id="page-79-10"></span><sup>11</sup> <http://en.wikibooks.org/wiki/Category%3AInternet%20Technologies>

# **27 Remote Desktop Connection**

Note : This is for Windows. Linux users may be interested in VNC<sup>[1](#page-80-0)</sup>.

# **27.1 What you can do with Remote Desktop Connection**

Wish you could access your home desktop from work? Going on vacation, but want to be able to use your home computer? This can be easily done with Windows XP's built in Remote Desktop Connection feature.

Some companies also use remote Desktop for technical support. Cisco systems (among others) allow engineers to use remote desktop to look in on issues and correct them. This troubleshooting method can save time and money for numerous industries.

## **27.1.1 Setup**

**In order to take advantage of remote desktop connection, you have to have port 3389 (TCP) open on your firewall/router. To do so consult your firewall or router's manual.**

### User Password

In order for remote desktop to work, you have to set a password on your user account. Follow these steps to set a password.

- 1. Go to Start then to My Computer (or go to your desktop and go to My Computer)
- 2. Go to Control Panel
- 3. Go to User Accounts
- 4. Click on your user account
- 5. Go to Create a Password
- 6. Fill everything out and hit Create Password

### **Enabling Remote Desktop Connection (on the host)**

Now you're ready to enable remote desktop. **You have to be logged in as an administrator**

<span id="page-80-0"></span><sup>1</sup> Chapter [25.6](#page-76-5) on page [74](#page-76-5)

- 1. Go to Start then right click on My Computer (or right click My Computer on your desktop)
- 2. Select Properties
- 3. Go to the Remote tab
- 4. Check "Allow users to connect remotely to this computer"
- 5. If you have other users that you want to allow remote access to the computer then go to Select Remote Users and select add and type in the user account name of the user where it says "Enter the object names to select"

# **Getting your IP address**

You now have to get your ip address. Please see Finding Your IP Address<sup>[2](#page-81-0)</sup> for more information.

### **Connecting to the host machine from another machine**

Now, this is how to connect to your computer from using Remote Desktop Connection. If you're using a computer that doesn't have Windows XP then you can load the client side of Remote Desktop Connection. Get it at [http://www.microsoft.com/windowsxp/pro/](http://www.microsoft.com/windowsxp/pro/downloads/rdclientdl.asp) [downloads/rdclientdl.asp](http://www.microsoft.com/windowsxp/pro/downloads/rdclientdl.asp) and then you can follow these steps.

- 1. Go to Start
- 2. Go to All Programs
- 3. Go to Accessories
- 4. Go to Communications
- 5. Click Remote Desktop Connection
- 6. Go to Options and modify the options as you seem fit
- 7. Type in your IP address by 'Computer'
- 8. Log in with your username and password

You should now have access to your computer. Take note that playing music will not work well with over the remote connection unless you have it stay at the local computer (change this in the options). Also, if you view images and webpages over the connection it will be very slow. Oh, and of course, you can't play games like Quake 3 over the connection, this simply isn't possible.

Similar software does exist for other operating systems, such as rdesktop.

# **27.1.2 Pros**

- You can access your documents from anywhere.
- You can keep your IRC (internet relay chat) and IM clients open on one machine and then connect to your computer from other places. Thus you don't have to leave your screen names and whatnot behind on other people's computers.
- Check and save email in YOUR email client instead of using webmail.

<span id="page-81-0"></span><sup>2</sup> <http://en.wikibooks.org/wiki/Finding%20Your%20IP%20Address>

- Perhaps your workplace/school doesn't allow you to run IRC or IM clients, but you can use remote desktop. Then you can log on to your computer and IRC and IM from there.
- You could use this as some sort of tech support method.
- You can use Remote Desktop if you can't always have a monitor plugged in to the box.
- Great for servers, you don't need to buy keyboard, mouse, monitor etc. to use.

# **27.1.3 Cons**

- Applications with high graphics abilities can't be used (due to network and graphical lag).
- In order to start the server you have to log into your account, meaning if you're on vacation and your computer locks up, you'll have to have someone else reboot the computer and log in with your password. But this problem can be fixed by modifying a DLL file and adding a registry value. And up to 2 more computers can be connected remotely at the same time.

See the following link for more information on the procedure for enabling it.

http://www.golod.com/2005/10/enabling-multiple-remote-desktop-sessions-in-windows-xp-profe

• You need a broadband connection that is always on, if you want to be able to access it all the time. Dialup won't cut it there.

 $Categorical$ :Internet Technologies<sup>[3](#page-82-0)</sup> Category:Internet Technologies<sup>[4](#page-82-1)</sup>

<span id="page-82-0"></span><sup>3</sup> <http://en.wikibooks.org/wiki/Category%3AInternet%20Technologies>

<span id="page-82-1"></span><sup>4</sup> <http://en.wikibooks.org/wiki/Category%3AInternet%20Technologies>

# **28 Contributors**

#### **Edits User**

- $34$  \*nix<sup>1</sup>
- 6 Adrignola2
- 1 Advanet~enwikibooks<sup>3</sup>
- 1 Allan Aguilar4
- 7 Alsocal5
- 1 Andrew  $c^6$
- 1 Angela7
- 3 Arthurvogel $8$
- 4 Athgorn~enwikibooks<sup>9</sup>
- $19$  Aya<sup>10</sup>
- 1 Bartha $x^{11}$
- 1  $CarsracBot^{12}$
- 49 Dan Polansky13
- 1 Dark Mage<sup>14</sup>
- 16 DavidCary15
- 1 Delldot<sup>16</sup>
- 4 Derbeth $17$
- 2 Drstuey18
- 3 Epl1819
- 1 Frazzydee~enwikibooks $^{20}$
- 6 Frozen Wind $^{21}$
- 1 [http://en.wikibooks.org/wiki/User:\\*nix](http://en.wikibooks.org/wiki/User:*nix)
- 2 <http://en.wikibooks.org/wiki/User:Adrignola>
- 3 <http://en.wikibooks.org/wiki/User:Advanet%257Eenwikibooks>
- 4 [http://en.wikibooks.org/wiki/User:Allan\\_Aguilar](http://en.wikibooks.org/wiki/User:Allan_Aguilar)
- 5 <http://en.wikibooks.org/wiki/User:Alsocal>
- 6 [http://en.wikibooks.org/wiki/User:Andrew\\_c](http://en.wikibooks.org/wiki/User:Andrew_c)
- 7 <http://en.wikibooks.org/wiki/User:Angela>
- 8 <http://en.wikibooks.org/wiki/User:Arthurvogel>
- 9 <http://en.wikibooks.org/wiki/User:Athgorn%257Eenwikibooks>
- 10 <http://en.wikibooks.org/wiki/User:Aya>
- 11 <http://en.wikibooks.org/wiki/User:Barthax>
- 12 <http://en.wikibooks.org/wiki/User:CarsracBot>
- 13 [http://en.wikibooks.org/wiki/User:Dan\\_Polansky](http://en.wikibooks.org/wiki/User:Dan_Polansky)
- 14 [http://en.wikibooks.org/wiki/User:Dark\\_Mage](http://en.wikibooks.org/wiki/User:Dark_Mage)
- 15 <http://en.wikibooks.org/wiki/User:DavidCary>
- 16 <http://en.wikibooks.org/wiki/User:Delldot>
- 17 <http://en.wikibooks.org/wiki/User:Derbeth>
- 18 <http://en.wikibooks.org/wiki/User:Drstuey>
- 19 <http://en.wikibooks.org/wiki/User:Epl18>
- 20 <http://en.wikibooks.org/wiki/User:Frazzydee%257Eenwikibooks>
- 21 [http://en.wikibooks.org/wiki/User:Frozen\\_Wind](http://en.wikibooks.org/wiki/User:Frozen_Wind)
- 3 Geocachernemesis $^{22}$
- Hagindaz<sup>23</sup>
- 1 Hashar $^{24}$
- 5 Herbythyme<sup>25</sup>
- 5 Hydrargyrum26
- 3 Jfmantis $^{27}$
- 23  $Jguk^{28}$
- 2 Karl Wick $2^9$
- 2 Kayau<sup>30</sup>
- 4 Kernigh
- 1 Klingoncowboy432
- 5 Liquider<sup>33</sup>
- 1 LittleDan~enwikibooks<sup>34</sup>
- Mabdul $^{35}$
- 1 Maximillion Pegasus
- 1 MichaelBillington<sup>37</sup>
- 22 Mike's bot account<sup>38</sup>
- 3 Mike.lifeguard
- 1 Mibmrbot
- 1 Mysidia
- 1 Narendra Sisodiya~enwikibooks<sup>42</sup>
- 7 Panic2k443
- 2 Patrick
- 1 Picus viridis
- 1 PurplePieman<sup>46</sup>
- <http://en.wikibooks.org/wiki/User:Geocachernemesis>
- <http://en.wikibooks.org/wiki/User:Hagindaz>
- <http://en.wikibooks.org/wiki/User:Hashar>
- <http://en.wikibooks.org/wiki/User:Herbythyme>
- <http://en.wikibooks.org/wiki/User:Hydrargyrum>
- <http://en.wikibooks.org/wiki/User:Jfmantis>
- <http://en.wikibooks.org/wiki/User:Jguk>
- [http://en.wikibooks.org/wiki/User:Karl\\_Wick](http://en.wikibooks.org/wiki/User:Karl_Wick)
- <http://en.wikibooks.org/wiki/User:Kayau>
- <http://en.wikibooks.org/wiki/User:Kernigh>
- <http://en.wikibooks.org/wiki/User:Klingoncowboy4>
- <http://en.wikibooks.org/wiki/User:Liquider>
- <http://en.wikibooks.org/wiki/User:LittleDan%257Eenwikibooks>
- <http://en.wikibooks.org/wiki/User:Mabdul>
- [http://en.wikibooks.org/wiki/User:Maximillion\\_Pegasus](http://en.wikibooks.org/wiki/User:Maximillion_Pegasus)
- <http://en.wikibooks.org/wiki/User:MichaelBillington>

- <http://en.wikibooks.org/wiki/User:Mike.lifeguard>
- <http://en.wikibooks.org/wiki/User:Mjbmrbot>
- <http://en.wikibooks.org/wiki/User:Mysidia>
- [http://en.wikibooks.org/wiki/User:Narendra\\_Sisodiya%257Eenwikibooks](http://en.wikibooks.org/wiki/User:Narendra_Sisodiya%257Eenwikibooks)
- <http://en.wikibooks.org/wiki/User:Panic2k4>
- <http://en.wikibooks.org/wiki/User:Patrick>
- [http://en.wikibooks.org/wiki/User:Picus\\_viridis](http://en.wikibooks.org/wiki/User:Picus_viridis)
- <http://en.wikibooks.org/wiki/User:PurplePieman>

[http://en.wikibooks.org/wiki/User:Mike%2527s\\_bot\\_account](http://en.wikibooks.org/wiki/User:Mike%2527s_bot_account)

- 5  $QuiteUnusual<sup>47</sup>$
- 1 Rama $c^{48}$
- 1 RandalSchwartz49
- 4 Recent Runes<sup>50</sup>
- 1 Reisio
- 1 Rez Tech<sup>52</sup>
- 1 Rzuwig<sup>53</sup>
- 1 Sandbergja
- Savh<sup>55</sup>
- 3 Sparky2002b~enwikibooks<sup>56</sup>
- 1 Srhat<sup>57</sup>
- 1 Sumsum $2010^{58}$
- 1 Superboy<sup>59</sup>
- Swift<sup>60</sup>
- 3 Tehdrago<sup>61</sup>
- 4 Uncle  $G^{62}$
- Voed<sup>63</sup>
- 1 Webaware
- 1 Withinfocus
- 1 Xania66

- <http://en.wikibooks.org/wiki/User:QuiteUnusual>
- <http://en.wikibooks.org/wiki/User:Ramac>
- <http://en.wikibooks.org/wiki/User:RandalSchwartz>
- [http://en.wikibooks.org/wiki/User:Recent\\_Runes](http://en.wikibooks.org/wiki/User:Recent_Runes)
- <http://en.wikibooks.org/wiki/User:Reisio>
- [http://en.wikibooks.org/wiki/User:Rez\\_Tech](http://en.wikibooks.org/wiki/User:Rez_Tech)
- <http://en.wikibooks.org/wiki/User:Rzuwig>
- <http://en.wikibooks.org/wiki/User:Sandbergja>
- <http://en.wikibooks.org/wiki/User:Savh>
- <http://en.wikibooks.org/wiki/User:Sparky2002b%257Eenwikibooks><br>57 http://en.wikibooks.org/wiki/User:Srhat
- <http://en.wikibooks.org/wiki/User:Srhat>
- <http://en.wikibooks.org/wiki/User:Sumsum2010>
- <http://en.wikibooks.org/wiki/User:Super3boy>
- <http://en.wikibooks.org/wiki/User:Swift>
- <http://en.wikibooks.org/wiki/User:Tehdrago>
- [http://en.wikibooks.org/wiki/User:Uncle\\_G](http://en.wikibooks.org/wiki/User:Uncle_G)
- <http://en.wikibooks.org/wiki/User:Voed>
- <http://en.wikibooks.org/wiki/User:Webaware>
- <http://en.wikibooks.org/wiki/User:Withinfocus> <http://en.wikibooks.org/wiki/User:Xania>

# **List of Figures**

- GFDL: Gnu Free Documentation License. [http://www.gnu.org/licenses/fdl.](http://www.gnu.org/licenses/fdl.html) [html](http://www.gnu.org/licenses/fdl.html)
- cc-by-sa-3.0: Creative Commons Attribution ShareAlike 3.0 License. [http://](http://creativecommons.org/licenses/by-sa/3.0/) [creativecommons.org/licenses/by-sa/3.0/](http://creativecommons.org/licenses/by-sa/3.0/)
- cc-by-sa-2.5: Creative Commons Attribution ShareAlike 2.5 License. [http://](http://creativecommons.org/licenses/by-sa/2.5/) [creativecommons.org/licenses/by-sa/2.5/](http://creativecommons.org/licenses/by-sa/2.5/)
- cc-by-sa-2.0: Creative Commons Attribution ShareAlike 2.0 License. [http://](http://creativecommons.org/licenses/by-sa/2.0/) [creativecommons.org/licenses/by-sa/2.0/](http://creativecommons.org/licenses/by-sa/2.0/)
- cc-by-sa-1.0: Creative Commons Attribution ShareAlike 1.0 License. [http://](http://creativecommons.org/licenses/by-sa/1.0/) [creativecommons.org/licenses/by-sa/1.0/](http://creativecommons.org/licenses/by-sa/1.0/)
- cc-by-2.0: Creative Commons Attribution 2.0 License. [http://creativecommons.](http://creativecommons.org/licenses/by/2.0/) [org/licenses/by/2.0/](http://creativecommons.org/licenses/by/2.0/)
- cc-by-2.0: Creative Commons Attribution 2.0 License. [http://creativecommons.](http://creativecommons.org/licenses/by/2.0/deed.en) [org/licenses/by/2.0/deed.en](http://creativecommons.org/licenses/by/2.0/deed.en)
- cc-by-2.5: Creative Commons Attribution 2.5 License. [http://creativecommons.](http://creativecommons.org/licenses/by/2.5/deed.en) [org/licenses/by/2.5/deed.en](http://creativecommons.org/licenses/by/2.5/deed.en)
- cc-by-3.0: Creative Commons Attribution 3.0 License. [http://creativecommons.](http://creativecommons.org/licenses/by/3.0/deed.en) [org/licenses/by/3.0/deed.en](http://creativecommons.org/licenses/by/3.0/deed.en)
- GPL: GNU General Public License. <http://www.gnu.org/licenses/gpl-2.0.txt>
- LGPL: GNU Lesser General Public License. [http://www.gnu.org/licenses/lgpl.](http://www.gnu.org/licenses/lgpl.html) [html](http://www.gnu.org/licenses/lgpl.html)
- PD: This image is in the public domain.
- ATTR: The copyright holder of this file allows anyone to use it for any purpose, provided that the copyright holder is properly attributed. Redistribution, derivative work, commercial use, and all other use is permitted.
- EURO: This is the common (reverse) face of a euro coin. The copyright on the design of the common face of the euro coins belongs to the European Commission. Authorised is reproduction in a format without relief (drawings, paintings, films) provided they are not detrimental to the image of the euro.
- LFK: Lizenz Freie Kunst. <http://artlibre.org/licence/lal/de>
- CFR: Copyright free use.

• EPL: Eclipse Public License. [http://www.eclipse.org/org/documents/epl-v10.](http://www.eclipse.org/org/documents/epl-v10.php) [php](http://www.eclipse.org/org/documents/epl-v10.php)

Copies of the GPL, the LGPL as well as a GFDL are included in chapter Licenses  $67$ . Please note that images in the public domain do not require attribution. You may click on the image numbers in the following table to open the webpage of the images in your webbrower.

<span id="page-89-0"></span><sup>67</sup> Chapter [29](#page-92-0) on page [89](#page-92-0)

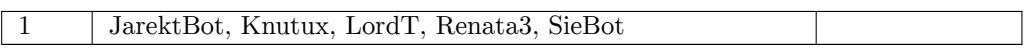

# <span id="page-92-0"></span>**29 Licenses**

# **29.1 GNU GENERAL PUBLIC LICENSE**

Version 3, 29 June 2007

Copyright  $\odot$  2007 Free Software Foundation, Inc. <http://fsf.org/>

Everyone is permitted to copy and distribute verbatim copies of this license document, but changing it is not allowed. Preamble

The GNU General Public License is a free, copyleft license for software and other kinds of works.

The licenses for most software and other practical works are designed<br>to take away your freedom to share and change the works. By contrast, the GNU General Public License is intended to guarantee your<br>freedom to share and can apply it to your programs, too.

When we speak of free software, we are referring to freedom, not price.<br>Our General Public Licenses are designed to make sure that you have<br>the freedom to distribute copies of free software (and charge for them<br>if you wis

To protect your rights, we need to prevent others from denying you<br>these rights or asking you to surrender the rights. Therefore, you have<br>certain responsibilities if you distribute copies of the software, or if you<br>modif

For example, if you distribute copies of such a program, whether gratistic and ror for a fee, you must pass on to the recipients the same freedoms that you received. You must make sure that they, too, receive or can get t their rights.

Developers that use the GNU GPL protect your rights with two steps: (1) assert copyright on the software, and (2) offer you this License giving you legal permission to copy, distribute and/or modify it.

For the developers' and authors' protection, the GPL clearly explains<br>that there is no warranty for this free software. For both users' and<br>authors' sake, the GPL requires that modified versions be marked as<br>authors' sake

Some devies are designed to deny users access to install or run modeling defined to effore devies and oso. This is fundamentally incompatible with the aim of protect-<br>can do so. This is fundamentally incompatible with the

Finally, every program is threatened constantly by software patents.<br>States should not allow patents to restrict development and use of soft-<br>avave on general-purpose computers, but in those that do, we wish to<br>avoid the

The precise terms and conditions for copying, distribution and modi-fication follow. TERMS AND CONDITIONS 0. Definitions.

"This License" refers to version 3 of the GNU General Public License.

"Copyright" also means copyright-like laws that apply to other kinds of works, such as semiconductor masks.

"The Program" refers to any copyrightable work licensed under this Li-cense. Each licensee is addressed as "you". "Licensees" and "recipients" may be individuals or organizations.

.<br>To "modify" a work means to copy from or adapt all or part of the work<br>ashion requiring convright permission, other than the making of in a fashion requiring copyright permission, or an exact copy. The resulting work is called a "modified version" of the earlier work or a work "based on" the earlier work.

A "covered work" means either the unmodified Program or a work based on the Program.

To "propagate" a work means to do anything with it that, without performing<br>mission, would make you directly or secondarily liable for infringement<br>under applicable copyright law, except executing it on a computer or<br>modi

To "convey" a work means any kind of propagation that enables other parties to make or receive copies. Mere interaction with a user through a computer network, with no transfer of a copy, is not conveying.

An interactive user interface displays "Appropriate Legal Noticss" to<br>the extent that it includes a convenient and prominently visible feature<br>that (1) displays an appropriate copyright notice, and (2) tells the<br>user that

The "source code" for a work means the preferred form of the work for making modifications to it. "Object code" means any non-source form of a work.

rd Interface" means an interface that either is an official standard defined by a recognized standards body, or, in the case of interfaces specified for a particular programming language, one that is widely used among developers working in that language.

The "System Libraries" of an executable work include anything, other than the work as a whole, that (a) is included in the normal form of packaging a Major Component, but which is not part of that Major Component, and (b)

The "Corresponding Source" for a work in object code form means all<br>the source code needed to generate, install, and (for an executable<br>work) run the object code and to modify the work, including scripts<br>to control those System Libraries, or general-purpose tools or generally available free programs which are used unmodified in performing those activities but which are not part of the work. For example, Corresponding Source includes interface definition files associated with source files for the<br>work, and the source code for shared libraries and dynamically linked<br>subprograms that the work is specifically designed to require, such as<br>by inti

The Corresponding Source need not include anything that users can re-generate automatically from other parts of the Corresponding Source.

The Corresponding Source for a work in source code form is that same work. 2. Basic Permissions.

All rights granted under this License are granted for the term of copy<br>right on the Program, and are irrevocable provided the stated conductions are met. This License explicitly affirms your unimited persion<br>insison to ru rights of fair use or other equivalent, as provided by copyright law.

You may make, run and propagate covered works that you do not con-<br>wey, without conditions so long as your license otherwise remains<br>in force. You may convey covered works to others for the sole purpose<br>force. You may conv and control, on terms that prohibit them from making any copies of your copyrighted material outside their relationship with you.

Conveying under any other circumstances is permitted solely under the conditions stated below. Sublicensing is not allowed; section 10 makes it unnecessary. 3. Protecting Users' Legal Rights From Anti-Circumvention Law.

No covered work shall be deemed part of an effective technological<br>measure under any applicable law fulfilling obligations under article<br>11 of the WIPO copyright treaty alopted on 20 December 1996, or<br>31 infar laws prohibi

When you convey a covered work, you waive any legal power to forbid<br>circumvention of technological measures to the extent such circumcircumvention of technological measures to the extent such circum-<br>vention is effected by exercising rights under this License with respect<br>to the covered work, and you disclaim any intention to limit to<br>persion or modifi

You may convey verbatim copies of the Program's source code as receive it, in any medium, provided that you conspicuously and appro-priately publish on each copy an appropriate copyright notice; keep in-tact all notices stating that this License and any non-permissive terms added in accord with section 7 apply to the code; keep intact all no-tices of the absence of any warranty; and give all recipients a copy of this License along with the Program.

You may charge any price or no price for each copy that you of warranty protection for a fee. 5. and you may offer support or<br>veying Modified Source Version

You may convey a work based on the Program, or the modifications to produce it from the Program, in the form of source code under the terms of section 4, provided that you also meet all of these conditions:

\* a) The work must carry prominent notices stating that you modified<br>it, and giving a relevant atac. \* b) The work must carry prominent<br>notices stating that it is released under this License and any conditions<br>added under all its parts, regardless of how they are packaged. This license gives<br>no permission to license the work in any other way, but it does not<br>invalidate such permission if you have separately received it.  $*$  d) I<br>the work h

A compilation of a covered work with other separate and independent works, which are not by their nature extensions of the covered work, and which are not combined with it such as to form a larger program, in or on a volume of a storage or distribution medium, is called an<br>"aggregate" if the compilation and its resulting copyright are not used<br>what the intectess or legal rights of the compilation's users beyond<br>what the ind

You may convey a covered work in object code form under the terms of sections 4 and 5, provided that you also convey the machine-readable Corresponding Source under the terms of this License, in one of these ways:

 $^*$ a) Convey the object code in, or embodiel in, a physical product (in a physical production medium), accompanied by the Corre-for-sponding Source fixed on a durable physical medium customarily used<br>for software interch reasonable cost of physically performing this conveying of source, or<br>
(2) access to copy the Corresponding Source from a network server at<br>
no charge. \* c) Convey individual copies of the object code with a copy of the written offer to provide the Corresponding Source. This<br>daternative is allowed only occasionally and noncommercially, and only<br>if you received the object code with such an offer, in accord with sub-<br>estima 6b. different server (operated by you or a third party) that supports equivalent copying facilities, provided you maintain clear directions next to the object code saying where to find the Corresponding Source. Regardless of w obligated to ensure that it is available for as long as needed to satisfy<br>chosen reduces requirements. \* e) Convey the object code using peer-to-peer<br>transmission, provided you inform other peers where the object code<br>and

A separable portion of the object code, whose source code is excluded from the Corresponding Source as a System Library, need not be in-cluded in conveying the object code work.

A "User Product" is either (1) a "consumer product", which means any<br>a transpile personal property which is normally used for personal, family<br>or household purposes, or (2) anything designed or sold for incorporation<br>into

"Installation Information" for a User Product means any methods cedures, authorization keys, or other information required to instal<br>and execute modified versions of a covered work in that User Product<br>from a modified version of its Corresponding Source. The information<br>must suffice to modification has been made.

If you convey an object code work under this section in, or with, or<br>specifically for use in, a User Product, and the conveying occurs as<br>part of a transaction in which the right of possession and use of the<br>User Product installed in ROM).

The requirement to convide Installation Information does not include<br>a requirement to continue to provide support service, warranty, or up<br>dates for a work that has been modified or installed by the recipient<br>or for the U terially and adversely affects the operation of the network or violates the rules and protocols for communication across the network.

Corresponding Source conveyed, and Installation Information pro-<br>vided, in accord with this section must be in a format that is publicly<br>documented (and with an implementation available to the public is<br>ource code form), a

"Additional permissions" are terms that supplement the terms of this License by making exceptions from one or more of its conditions. Ad-ditional permissions that are applicable to the entire Program shall be treated as though they were included in this License, to the extent that they are valid under applicable law. If additional permissions apply to part of the Program, that part may be used separately under those permission

When you convey a copy of a covered work, you may at your option remove any additional permissions from that copy, or from any part<br>of it. (Additional permissions may be written to require their own<br>removal in certain cases when you modify the work.) You may place<br>additional permissions

Notwithstanding any other provision of this License, for material you add to a covered work, you may (if authorized by the copyright holders of that material) supplement the terms of this License with terms:

 $^*$ a) Dischaimig warrany or limiting liability differently from the terms of sections 15 and 16 of this License; or \*b) Requiring preservation of specified reasonable legal notices or author at<br>the most parameter than ma

All other non-permissive additional terms are considered "further re-strictions" within the meaning of section 10. If the Program as you received it, or any part of it, contains a notice stating that it is governed by this License along with a term that is a further restriction you may remove that term. If a license document contains a further restriction b

If you add terms to a covered work in accord with this section, you must place, in the relevant source files, a statement of the additional terms that apply to those files, or a notice indicating where to find the applicable terms

Additional terms, permissive or non-permissive, may be stated in the form of a separately written license, or stated as exceptions; the above requirements apply either way. 8. Termination.

You may not propagate or modify a covered work except as expre provided under this License. Any attempt otherwise to propagate or modify it is void, and will automatically terminate your rights under this License (including any patent licenses granted under the third paragraph of sec

However, if you cease all violation of this License, then your license from a particular convright holder is reinstated (a) provisionally  $\bar{v}$ from a particular copyright holder is reinstated (a) provisionally, un-less and until the copyright holder explicitly and finally terminates your license, and (b) permanently, if the copyright holder fails to no-tify you of the violation by some reasonable means prior to 60 days after the cessation.

Moreover, your license from a particular copyright holder is reinstated<br>permanently if the copyright holder notifies you of the violation by<br>ormer reasonable means, this is the first time you have received notice<br>of viola

Termination of your rights under this section does not terminate the<br>licenses of parties who have received copies or rights from you under<br>this License. If your rights have been terminated and not permanently<br>teinstated, **Copies** 

You are not required to accept this License in order to receive or run<br>a copy of the Program. Ancillary propagation of a covered work occurring solely as a consequence of using peer-to-peer transmission to<br>receive a copy

Each time you convey a covered work, the recipient automatically recives a license from the original licensors, to run, modify and prop ceives a license from the original licensors, to run, modify and prop-agate that work, subject to this License. You are not responsible for enforcing compliance by third parties with this License.

ntity transaction" is a transaction transferring ganization, or substantially all assets of one, or subdividing an organization, or merging organizations. If propagation of a covered work results from an entity transaction, each party to that transaction where recults f the party's predecessor in interest had or could give under the previous paragraph, plus a right to possession of the Corresponding Source of the work from the predecessor in interest, if the predecessor is it of can get

You may not impose any further restrictions on the exercise of the rights granted or affirmed under this License. For example, you may<br>not impose a license fee, royalty, or other charge for exercise of right<br>granted under this License, and you may not initiate litigation (in<br>cluding a cr

A "contributor" is a copyright holder who authorizes use under this License of the Program or a work on which the Program is based. The work thus licensed is called the contributor's "contributor version".

A contributor's "essential patent claims" are all patent claims owned<br>corortorieled by the contributor, whether already acquired or hereafter<br>acquired, that would be infringed by some manner, permitted by this<br>License, of

Each contributor grants you a non-exclusive, worldwide, royalty-free patent license under the contributor's essential patent claims, to make, use, sell, offer for sale, import and otherwise run, modify and propa-gate the contents of its contributor version.

In the following three paragraphs, a "patent license" is any express agreement or commitment, however denominated, not to enforce a patent (such as an express permission to practice a patent or cover not to sue for patent infringement). To "grant" such a patent license to a party means to make such an agreement or commitment not to enforce a patent against the party.

If you convey a covered work, knowingly relying on a patent license and the Corresponding Source of the work is not available for anyone to copy, free of charge and under the terms of this License, through a publicly available network server or other readily accessible means<br>publicly available network server or other readily access of the benefit of the patent<br>available, or (2) arrange to deprive yourself of the benefit of

If, pursuant to or in connection with a single transaction or ment, you convey, or propagate by procuring conveyance of, a covered<br>work, and grant a patent license to some of the parties receiving the<br>overed work authorizing them to use, propagate, modify or convey<br>specific copy of t automatically extended to all recipients of the covered work and works based on it.

A patent license is "discriminatory" if it does not include within the scope of its coverage, prohibits the exercise of, or is conditioned on the<br>non-exercise of one or more of the rights that are specifically granted non-exercise of one or more of the rights that are specifically granted<br>more under this License. You may not convey a covered work if you are<br>a party to an arrangement with a third party that is in the business<br>portstroki

Nothing in this License shall be construed as excluding or limiting any implied license or other defenses to infringement that may otherwise be available to you under applicable patent law. 12. No Surrender of Others' Fre

If conditions are imposed on you (whether by court order, agreement<br>or otherwise) that contariote the conditions of this License, they do<br>not excuse you from the conditions of this License. If you cannot con-<br>not excuse w

both those terms and this License would be to refrain entirely from conveying the Program. 13. Use with the GNU Affero General Public License.

Notwithstanding any other provision of this License, you have permission to link or combine any covered work with a work licensed under version 3 of the GNU Affero General Public License into a single combined work, and t

The Free Software Foundation may publish revised and/or new versions of the GNU General Public License from time to time. Such new versions will be similar in spirit to the present version, but may differ in detail to address new problems or concerns.

Each version is given a distinguishing version number. If the Program<br>Each version is given a distinguishing version of the GNU General Pub-<br>[ic License "or any latter version" applies to it, you have the option of<br>follow

If the Program specifies that a proxy can decide which future versions<br>of the GNU General Public License can be used, that proxy's public<br>statement of acceptance of a version permanently authorizes you to<br>choose that vers

Later license versions may give you additional or different permissions.<br>However, no additional obligations are imposed on any author or copy-right holder as a result of your choosing to follow a later version. 15. Discla

THERE IS NO WARRANTY FOR THE PROGRAM, TO THE EX-<br>TENT PERMITTED BY APPLICABLE LAW. EXCEPT WHEN<br>OTHERWISE STATED IN WRITING THE COPYRIGHT HOLD-<br>ERS AND/OR OTHER PARTIES PROVIDE THE PROGRAM<br>PRESSED OR IMPLIED, INCLUDING, BUT FITNESS FOR A PARTICULAR PURPOSE. THE ENTIRE RISK AS TO THE QUALITY AND PERFORMANCE OF THE PRO-GRAM IS WITH YOU. SHOULD THE PROGRAM PROVE DE-FECTIVE, YOU ASSUME THE COST OF ALL NECESSARY SER-VICING, REPAIR OR CORRECTION. 16. Limitation of Liability.

IN NO EVENT UNLESS REQUIRED BY APPLICABLE LAW OR AGREED TO IN WRITING WILL ANY COPYRIGHT HOLDER, OR ANY OTHER PARTY WHO MODIFIES AND/OR CONVEYS THE PROGRAM AS PERMITTED ABOVE, BE LIABLE TO YOU FOR DAMAGES, INCLUDING ANY GENERAL, SPECIAL, INCL FOR DAMAGES, INCLUDING ANY GENERAL, INCELAL, INC.<br>DENTAL OR CONSEQUENTIAL DAMAGES ARISING OUT OF THE USE OR INABILITY TO USE THE PROGRAM (INCLUDING<br>BUT NOT LIMITED TO LOSS OF DATA OR DATA BEING RENGEL<br>DERED INACCURATE OR L

If the dischainer of warranty and limitation of liability provided above<br>cannot be given local legal effect according to their terms, reviewing<br>counts shall apply local law that most closely approximates an above<br>lute wai

END OF TERMS AND CONDITIONS How to Apply These Terms to Your New Programs

If you develop a new program, and you want it to be of the greatest possible use to the public, the best way to achieve this is to make it free software which everyone can redistribute and change under these terms.

To do so, attach the following notices to the program. It is safest to<br>tatach them to the start of each source file to most effectively state the<br>exclusion of warranty; and each file should have at least the "copyright"<br>l

one line to give the program's name and a brief idea of what it does.  $>$  $Conv = 100$   $C = 100$   $C = 100$   $C = 100$   $C = 100$   $C = 100$   $C = 100$   $C = 100$   $C = 100$   $C = 100$   $C = 100$   $C = 100$ 

This program is free software: you can redistribute it and/or modify<br>it under the terms of the GNU General Public License as published by<br>the Free Software Foundation, either version 3 of the License, or (at<br>your option)

This program is distributed in the hope that it will be useful, but<br>WITHOUT ANY WARRANTY; without even the implied warranty<br>of MERCHANTABILITY or FITNESS FOR A PARTICULAR PUR-<br>POSE. See the GNU General Public License for m

You should have received a copy of the GNU General Public License<br>along with this program. If not, see <http://www.gnu.org/licenses/>

Also add information on how to contact you by electronic and paper mail.

If the program does terminal interaction, make it output a short notice like this when it starts in an interactive mode:

<program> Copyright (C) <year> <name of author> This program comes with ABSOLUTELY NO WARRANTY; for details type 'show w'. This is free software, and you are welcome to redistribute it under certain conditions; type 'show c' for details.

The hypothetical commands 'show w' and 'show c' should show the appropriate parts of the General Public License. Of course, your pro-<br>gram's commands might be different; for a GUI interface, you would use an "about box".

You should also get your employer (if you work as a programmer) or<br>school, if any, to sign a "copyright disclaimer" for the program, if necessary. For more information on this, and how to apply and follow the<br>GNU GPL, see

The GNU General Public License does not permit incorporating you<br>program into proprietary programs. If your program is a subroutine<br>library, you may consider it more useful to permit linking proprietary<br>applications with

# **29.2 GNU Free Documentation License**

Version 1.3, 3 November 2008

Copyright © 2000, 2001, 2002, 2007, 2008 Free Software Foundation, Inc. <http://fsf.org/>

Everyone is permitted to copy and distribute verbatim copies of this license document, but changing it is not allowed. 0. PREAMBLE

The purpose of this License is to make a manual, textbook, or other<br>functional and useful document "free" in the sense of freedom: to as<br>sure everyone the effective freedom to copy and redsitribute it, with or<br>without mod modifications made by others.<br>eations made by others.

This License is a kind of "copyleft", which means that derivative works<br>of the document must themselves be free in the same sense. It com-<br>plements the GNU General Public License, which is a copyleft license<br>designed for f

We have designed this License in order to use it for manuals for free<br>positive descriptions of the software needs free documentation: a free program should come with manuals providing the same free<br>domstrance does. But th

This License applies to any manual or other work, in any medium,<br>that contains a notice placed by the copyright holder saying it can<br>be distributed under the terms of this License. Such a notice grants<br>world-wide, royaltyunder the conditions stated herein. The "Document", below, refers to any such manual or work. Any member of the public is a licensee, and is addressed as "you". You accept the license if you copy, modify or distribute the work in a way requiring permission under copyright law.

A "Modified Version" of the Document means any work containing the Document or a portion of it, either copied verbatim, or with modifica-tions and/or translated into another language.

A "Secondary Section" is a named appendix or a front-matter tion of the Document that deals exclusively with the relationship of<br>the publishers or authors of the Document to the Document's overall<br>subject (or to related matters) and contains nothing that could fall<br>directly within mathematics.) The relationship could be a matter of historical connec-tion with the subject or with related matters, or of legal, commercial, philosophical, ethical or political position regarding them.

The "Invariant Sections" are certain Secondary Sections whose titles<br>are desigrated, as being those of Invariant Sections, in the notice that<br>says that the Document is released under this License. If a section does<br>not fi

The "Cover Texts" are certain short passages of text that are listed, as<br>Front-Cover Texts or Back-Cover Texts, in the notice that says that<br>the Document is released under this License. A Front-Cover Text may<br>be at most 5

A "Transparent" copy of the Document means a machine-readable<br>copy, represented in a format whose specification is available to the<br>general public, that is suitable for revising the document straightfor-<br>wardly with generi generic paint programs or (for drawings) some widely available drawing editor, and that is suitable for input to text formatters or for automatic translation to a variety of formats suitable for input to text formatters, and  $\Delta$  copy made in an otherwise Transpacent file format whose markup, as been compared to the<br>variety of signal constrained in the sequent modi

Examples of suitable formats for Transparent copies include plain<br>ASCII without markup, Texinfo input format, LaTeX input format, SGML or XML using a publicly available DTD, and standard<br>conforming simple HTML, PostScript available, and the machine-generated HTML, Post<br>duced by some word processors for output purpo

The Title Page" means, for a printed book, the title page itself, plus<br>tuch following pages as are needed to hold, legibly, the material this<br>license requires to appear in the title page. For works in formats<br>which do not

The "publisher" means any person or entity that distributes copies of the Document to the public.

A section "Entitled XYZ" means a named subunit of the Doc whose title either is precisely XYZ or contains XYZ in parenthese following text that translates XYZ in another language. (Here XYZ stands for a specific section name mentioned below, such as "Acknowledgements", "Dedications", "Endors<br>emergements", or emergements", or "History".) To "Pr If the section when you moving the *accumum* section "Entitled XYZ" according to this definition.

The Document may include Warranty Disclaimers next to the notice<br>winds states that this License applies to the Document. These Warranty Disclaimers are considered to be included by reference in this<br>License, but only as r

You may copy and distribute the Document in any medium, either commercially or noncommercially, provided that this License, the<br>copyright notices, and the license notice saying this License applies<br>to the Document are rep

You may also lend copies, under the same conditions stated above, and you may publicly display copies. 3. COPYING IN QUANTITY

If you publish printed copies (or copies in media that commonly have<br>printed covers) of the Document, numbering more than 100, and the<br>Document's license notice requires Cover Texts, you must enclose the<br>opies in covers t with all words of the title equally prominent and visible. You may add<br>then material on the covers in addition. Copying with changes limited<br>to the covers, as long as they preserve the title of the Document and<br>satisfy th

If the required texts for either cover are too voluminous to fit legibly, you should put the first ones listed (as many as fit reasonably) on the actual cover, and continue the rest onto adjacent pages.

If you publish or distribute Opaque copies of the Document numbering more than 100, you must either include a machine-readable Transparent entopy along with each Opaque copy, or state in or with each Opaque serge, a computer-network location from which the general networks using public-bas

It is requested, but not required, that you contact the authors of the Document well before redistributing any large number of copies, to give them a chance to provide you with an updated version of the Document. 4. MODIF

You may copy and distribute a Modified Version of the Document unre<br>der the conditions of sections 2 and 3 above, provided that you release<br>the Modified Version under precisely this License, with the Modified<br>Version fill

\* A. Use in the Title Page (and on the covers, if any) a title distinct from that of the Document, and from those of previous versions<br>(which should, if there were any, be listed in the History section of<br>the Document). You may use the same title as a previous version it<br>be the original with at least five of the principal authors of the Document (all of its<br>principal authors, if it has fewer than five), unless they release you<br>from this requirement. \* C. State on the Title page the name of the<br>publisher copyright notice for your modifications adjacent to the other copyright noises, a Fr. Include, immediately after the copyright notices, a license to the stoch and the permission to use the Modific Version under the terms

You may add a passage of up to five words as a Form-Cover Text, to the end and a passage of up to 25 words as a Back-Cover Text, to the end of the list of Cover Texts in the Modified Version. Only one passage of the list

this License, under the terms defined in section 4 above for modified<br>versions, provided that you include in the combination all of the In-<br>variant Sections of all of the original documents, unmodified, and list<br>wariant Se

In the combination, you must combine any sections Entitled "History"<br>in the various original documents, forming one section Entitled "History"; likewise combine any sections Entitled "A<br>chowledgements", and now sections E

You may make a collection consisting of the Document and other does<br>unemts released under this License, and replace the individual copies<br>included in the various documents with a single copy that is checked in<br>checked in

You may extract a single document from such a collection, and distribute it individually under this License, provided you insert a copy of this License into the extracted document, and follow this License in all other respects regarding verbatim copying of that document. 7. AGGREGATION WITH INDEPENDENT WORKS

.<br>A compilation of the Document or its derivatives with other separate at or its derivatives with other s<br>works, in or on a volume of a sto distribution medium, is called an "aggregate" if the copyright resulting from the compilation is not used to limit the legal rights of the compilation's users beyond what the individual works permit. When the<br>Document is included in an aggregate, this License does not apply to<br>the other works in the aggregate which are not themselves derivative<br>works of the Docu

If the Cover Text requirement of section 3 is applicable to these copies<br>of of the Document, then if the Document is less than one half of the<br>entire aggregate, the Document's Cover Texts may be placed on cover<br>sers hat b

Translation is considered a kind of modification, so you may distribute<br>translations of the Document under the terms of section 4. Replacing<br>Invariant Sections with translations requires special permission from<br>their copyr Invariant Sections in addition to the original versions of these Invariant Sections. Vou may include a translation of this License, and all the<br>license notices in the Document, and any Warranty Disclaimers, provided that you also include the original English version of this License<br>and the o

If a section in the Document is Entitled "Acknowledgement",  $\frac{d}{dt}$ cations", or "History", the requirement (section 4) to Preserve its Title (section 1) will typically require changing the actual title. 9. TERMI-NATION

You may not copy, modify, sublicense, or distribute the Document<br>except as expressly provided under this License. Any attempt otherwise to copy, modify, sublicense, or distribute it is void, and wil<br>automatically terminate

However, if you cease all violation of this License, then your license from a particular copyright holder is reinstated (a) provisionally, unless and until the copyright holder explicitly and finally terminates your license, and (b) permanently, if the copyright holder fails to no-<br>tify you the cessation.

Moreover, your license from a particular copyright holder is reinstated permanently if the copyright holder notifies you of the violation by<br>some reasonable means, this is the first time you have received notice<br>of violation of this License (for any work) from that copyright holder<br>and you cur

ation of your rights under this section does not terminate the licenses of parties who have received copies or rights from you under this License. If your rights have been terminated and not permanently reinstated, receipt of a copy of some or all of the same material does not give you any rights to use it. 10. FUTURE REVISIONS OF THIS LICENSE

The Free Software Foundation may publish new, revised versions<br>of the GNU Free Documentation License from time to time. Such<br>new versions will be similar in spirit to the present version, but<br>may differ in detail to addres http://www.gnu.org/copyleft/.

Each version of the License is given a distinguishing version number<br>If the Document specifies that a particular numbered version of this<br>License "or any later version" applies to it, you have the option of<br>License "or an of any later version that has been published (not as a draft) by the Free Software Foundation. If the Document does not specify a version number of this License, you may choose any version ever published<br>(not as a draft) by the Free Software Foundation. If the Document<br>specifies that a proxy can decide which future versions of this License<br>can be used, that

"Massive Multiauthor Collaboration Site" (or "MMC Site") means any<br>World Wide Web server that publishes copyrightable works. and also<br>provides prominent facilities for any<br>body to edit those works. A public with the wivis

"CC-BY-SA" means the Creative Commons Attribution-Share Alike 3.0 license published by Creative Commons Corporation, a not-for-profit corporation with a principal place of business in San Francisco, California, as well as future copyleft versions of that license published by that same organization

"Incorporate" means to publish or republish a Document, in whole or in part, as part of another Document.

An MMC is "digible for relicensing" if it is licensed under this License<br>and if all works that were first published under this License somewhere<br>other than this MMC, and subsequently incorporated in whole or in<br>the the MM

The operator of an MMC Site may republish an MMC contained in the site under CC-BY-SA on the same site at any time before August 1, 2009, provided the MMC is eligible for relicensing. ADDENDUM How to use this License for

To use this License in a document you have written, include a copy of the License in the document and put the following copyright and license notices just after the title page:

Copyright (C) YEAR YOUR NAME. Permission is granted to copyright (Significant distribute and/or modify this document under the terms of the GNU shells likeled by the Free Software Foundation; with no Invariant Sections in

If you have Invariant Sections, Front-Cover Texts and Back-Cover Texts, replace the "with … Texts." line with this:

with the Invariant Sections being LIST THEIR TITLES, with the Front-Cover Texts being LIST, and with the Back-Cover Texts being LIST.

If you have Invariant Sections without Cover Texts, or some other combination of the three, merge those two alternatives to suit the sit-uation.

If your document contains nontrivial examples of program code, we<br>recommend releasing these examples in parallel under your choice of<br>ree software license, such as the GNU General Public License, to per-<br>mit their use in

# in their titles. Section numbers or the equivalent are not considered<br>part of the section titles. \* M. Delete any section Entitled "Endorsements". Such a section may not be included in the Modifed Version.<br>\* N. Do not ret

If the Modified Version includes new front-matter sections or appendice<br>dices that qualify as Secondary Sections and contain no material copied<br>from the Document, you may at your option designate some or all of<br>these sect

The author(s) and publisher(s) of the Document do not by this Li-cense give permission to use their names for publicity for or to as-sert or imply endorsement of any Modified Version. 5. COMBINING DOCUMENTS

You may combine the Document with other documents released under this License, under the terms defined in section 4 above for modified

The combined work need only contain one copy of this License, and multiple identical Invariant Sections may be replaced with a single

multiple identical Invariant Sections may be replaced with a single<br>propy. If there are multiple Invariant Sections with the same name<br>but different contents, make the title of each such section unique by<br>dading at the en

You may add a section Entitled "Endorsements", provided it con-<br>tains nothing but endorsements of your Modified Version by various<br>parties—for example, statements of peer review or that the text has<br>been approved by an or

## **29.3 GNU Lesser General Public License**

GNU LESSER GENERAL PUBLIC LICENSE

Version 3, 29 June 2007

Copyright  $\copyright$  2007 Free Software Foundation, Inc.  $<\!\!{\rm http://fsf.org/}\!\!>$ 

Everyone is permitted to copy and distribute verbatim copies of this license document, but changing it is not allowed.

This version of the GNU Lesser General Public License incorporates<br>the terms and conditions of version 3 of the GNU General Public License, supplemented by the additional permissions listed below. 0.<br>Additional Definition

As used herein, "this License" refers to version 3 of the GNU Lesser General Public License, and the "GNU GPL" refers to version 3 of the GNU General Public License.

"The Library" refers to a covered work governed by this License, other than an Application or a Combined Work as defined below.

An "Application" is any work that makes use of an interface provided by the Library, but which is not otherwise based on the Library. Defin-ing a subclass of a class defined by the Library is deemed a mode of using an interface provided by the Library.

A "Combined Work" is a work produced by combining or linking an Application with the Library. The particular version of the Library with which the Combined Work was made is also called the "Linked Version".

The "Minimal Corresponding Source" for a Combined Work means the Corresponding Source for the Combined Work, excluding any source code for portions of the Combined Work that, considered in isolation, are based on the Appli

The "Corresponding Application Code" for a Combined Work means<br>the object code and/or source code for the Application, including any<br>data and utility programs needed for reproducing the Combined Work<br>from the Application,

You may convey a covered work under sections 3 and 4 of this License without being bound by section 3 of the GNU GPL. 2. Conveying Modified Versions.

If you modify a copy of the Library, and, in your modifications, a facility refers to a function or data to be supplied by an Application that uses the facility (other than as an argument passed when the facility is invok

\* a) under this License, provided that you make a good faith effort to ensure that, in the event an Application does not supply the function<br>or data, the facility still operates, and performs whatever part of its<br>purpose remains meaningful, or  $*$  b) under the GNU GPL, with none<br>of the addit

3. Object Code Incorporating Material from Library Header Files.

The object code form of an Application may incorporate material from<br>a header file that is part of the Library. You may convey such object<br>code under terms of your choice, provided that, if the incorporated mas<br>decreial i

 $*$ a) Give prominent notice with each copy of the object code that the Library is used in it and that the Library and its use are covered by this License.  $*$  b) Accompany the object code with a copy of the GNU GPL and th

4. Combined Works.

You may convey a Combined Work under terms of your choice that taken together, effectively do not restrict modification of the portions of the Dirbrary contained in the Combined Work and reverse engineering for debugging

 $^*$ a) Give prominent notice with each copy of the Combined World is that the Library is used in it and that the Library and its use are covered by this License.  $^*$  b) Accompany the Combined Work with a bined or copy of Combined Work, in the manner specified by section 6 of the GNU<br>CPL for conveying Corresponding Source. o 1) Use a suitable shared<br>ibrary mechanism for linking with the Library. A suitable mechanism<br>is one that (a) uses at Installation Information must accompany the Minimal Corresponding<br>Source and Corresponding Application Code. If you use option 4d1<br>you must provide the Installation Information in the manner specifie<br>of by section 6 of th

5. Combined Libraries.

You may place library facilities that are a work based on the Library<br>side by side in a single library together with other library facilities that<br>are not Applications and are not covered by this License, and convey<br>such

\* a) Accompany the combined library with a copy of the same work<br>based on the Library, uncombined with any other library facilities<br>conveyed under the terms of this License. \* b) Give prominent no<br>conveyed under the terms Library, and explaining where to find the accompanying uncombined form of the same work.

6. Revised Versions of the GNU Lesser General Public License.

The Free Software Foundation may publish revised and/or new versions of the GNU Lesser General Public License from time to time Such new versions will be similar in spirit to the present version, but may differ in detail

Each version is given a distinguishing version number. If the Library<br>as you received it specifies that a certain numbered version of the GNL<br>Lesser General Public License "or any later version" applies to it, you<br>have th Foundation. If the Library as you received it does not specify a version number of the GNU Lesser General Public License, you may choosen y version of the GNU Lesser General Public License ever published by the Free Softwa

If the Library as you received it specifies that a proxy can decide<br>whether future versions of the GNU Lesser General Public Licens<br>shall apply, that proxy's public statement of acceptance of any version<br>is permanent auth